# DSP563xx HI32 PCI Functions

*Ilan Naslavsky Leonid Smolyansky*

> This document describes the DSP563xx\_HI32\_\_PCI framework, a set of functions in C that enable the user to operate any DSP56300 device with an HI32 interface (for example, DSP56301, DSP56305) through the PCI bus of a host running Microsoft® Windows® 95/98. The DSP563xx\_HI32\_PCI framework also includes a virtual device driver (VxD), DSPVXD.VXD, to support these functions. This document complements AN1780/D, *DSP563xx HI32 as A PCI Agent*, which describes the usage of the HI32 as a PCI.

> All DSP563xx HI32 PCI functions run in ring-3 of the operating system, assisted by the DSPVXD.VXD, which provides all required ring-0 services. Use of the functions does not require any ring-0 coding. The following functionality is provided:

- Read and write HI32 host-side registers
- Data blocks read from and write to DSP563xx
- Read and write HI32 configuration space
- Download DSP563xx code
- Interrupt support
- Bus mastering support functions
	- Linear-to-physical address conversion
	- Memory pages lock and unlock.

Appendix A presents the source code of all the functions. Appendix B presents the source code of the VxD, although use of the compiled VxD file is sufficient to use the functions. Also provided are:

- Object DSPVXD.VXD
- A running sample and its sources
- An DSP56301 assembly program that reacts to the initialization of the functions used in the sample

You can download a README file with preliminary information and a compressed *ZIP*-format file containing the files, DSP563xx\_HI32\_PCI.ZIP, at the following location:

http://www.mot.com/SPS/DSP/Documentation/ appnotes.html

# **Contents**

# **1 DSP563xx\_HI32\_PCI**

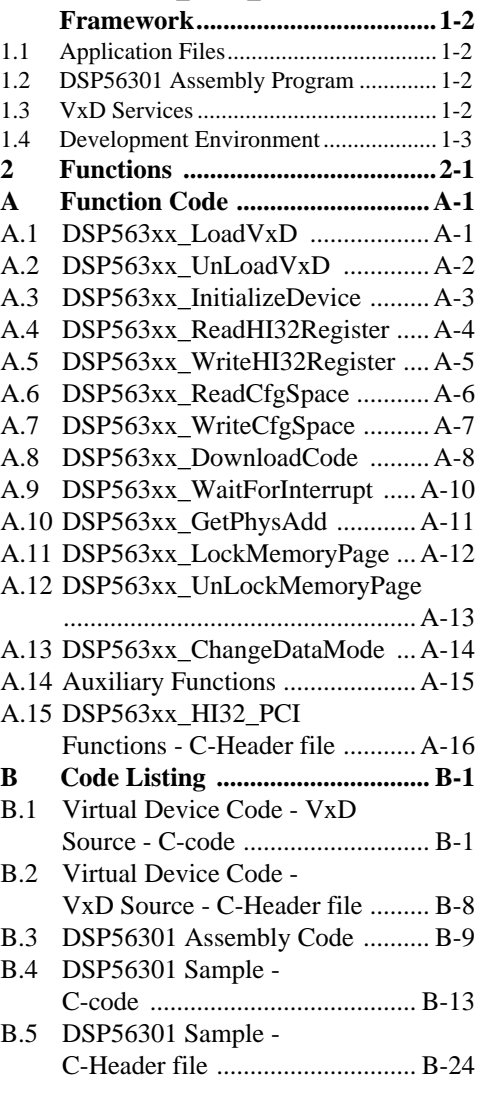

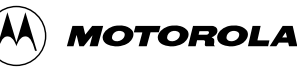

# <span id="page-1-0"></span>1 DSP563xx\_HI32\_PCI Framework

This section presents an overview of the DSP563xx\_HI32\_PCI framework.

# 1.1 Application Files

Accompanying this application note is a README file with preliminary directions and a compressed *ZIP*-format file, DSP563xx\_HI32\_PCI.ZIP, containing the following files:

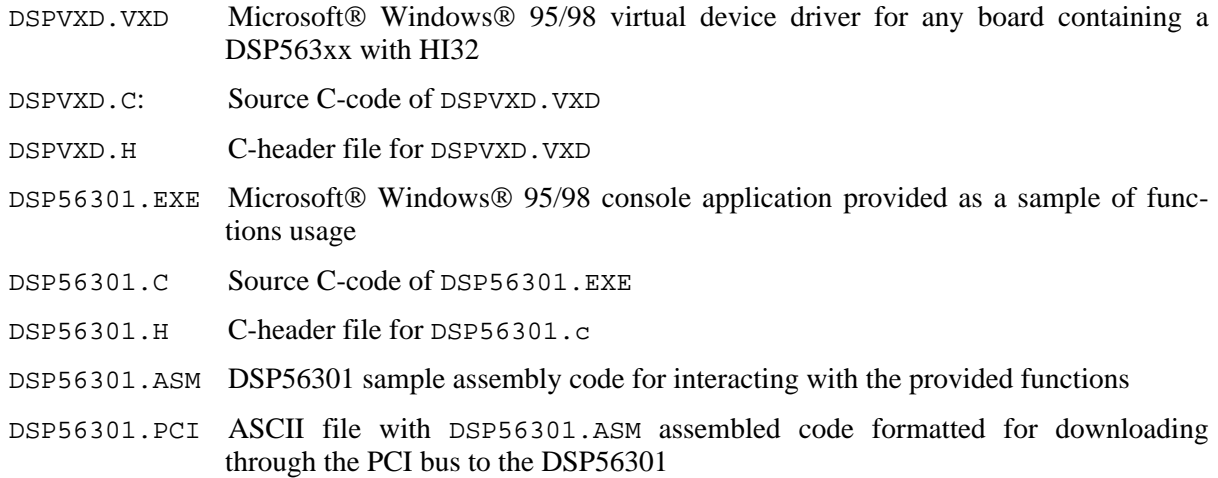

# 1.2 DSP56301 Assembly Program

The assembly code programs the DSP56301 to interact with the DSP563xx\_HI32\_PCI functions demonstrated in the DSP56301.EXE sample. The following routines are implemented:

- Host command ISRs for setting and resetting host flags, asserting/deasserting the INTA PCI line, and performing a personal reset on the HI32 for changing PCI slave data format
- DMA configuration for servicing HI32 slave FIFOs (both input and output, one DMA channel per direction, serving circular data buffers of size 32 words (24-bits)); output buffer is filled with general data
- HI32 personal reset and PCI mode initialization
- Checksum calculation

# 1.3 VxD Services

The DSPVXD.VXD VxD provides the following services to the DSP563xx\_HI32\_PCI function:

- Initialization: HI32 base address retrieval, interrupt hooking
- Memory locking: locking and unlocking memory pages
- PCI configuration space access: read and write the HI32 configuration space
- Interrupt handling
- Linear-to-physical address conversion

# <span id="page-2-0"></span>1.4 Development Environment

The software described in this document was developed in the following environment:

- VxD:
	- *C Compiler*: Microsoft Visual C++®, version 5.0
	- *Main Library*: Vireo Software VtoolsD, version 2.01
- DSP563xx\_HI32\_PCI functions:
	- *C Compiler*: Microsoft Visual C++, version 5.0
- DSP56301 Assembly:
	- *Environment*: Motorola DSP Development Environment
- **Note:** Neither development environment item is necessary for running the sample provided. Also, all driver-related files, source code, executable files, and VxD type files are provided as-is as an example of implementation. They have not passed exhaustive verification and validation on varied PC platforms. It is your responsibility to resolve any Microsoft Windows 95/98 software-related problems. Motorola provides technical support only for issues directly related to the DSP56300 family.

# <span id="page-4-0"></span>2 Functions

This section describes every function in the DSP563xx\_HI32\_PCI framework and the *DSPINFO* data structure that characterizes the device accessed by the functions. Following is an overview listing of the functions that shows the page number for each function description.

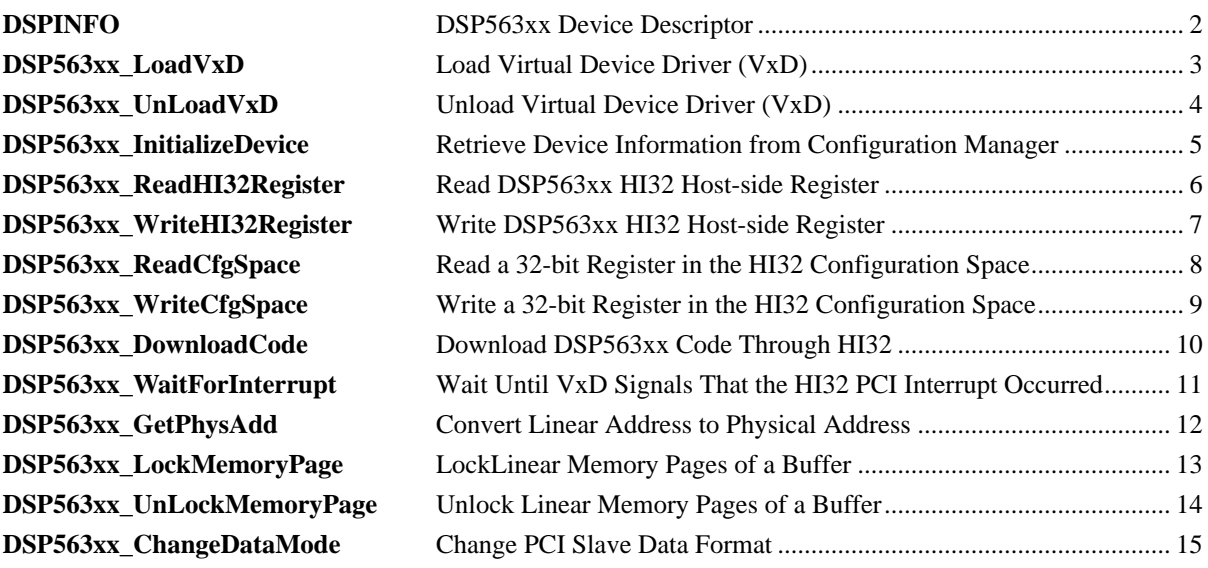

# **DSPINFO DSP563xx Device Descriptor**

## **Syntax**

```
typedef struct
     char* VxDFileName;
     HANDLE DeviceHandle;
     HANDLE Evnt0;
     HANDLE Evnt3;
     DWORD DeviceId;
     DWORD HI32BaseAddress;
```
} DSPINFO , \*pDSPINFO;

### **Parameters**

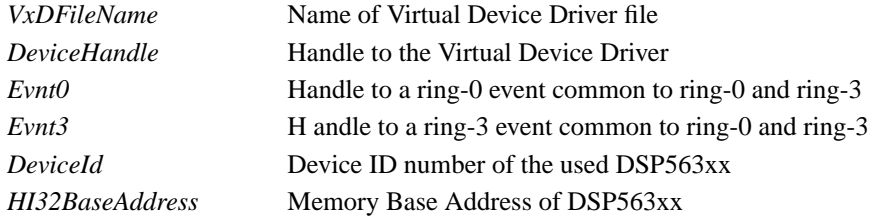

**Description** This data structure contains all the information about the specific device that is needed by the functions in the DSP563xx\_PCI\_FUNCTIONS framework. You must explicitly fill part of this structure. The remaining parameters are filled by specific function calls:

- 1. *VxDFileName, DeviceId* must be filled by the user.
- 2. *DeviceHandle, Evnt0, Evnt3* are filled by calling **DSP563xx\_LoadVxD**.
- 3. *HI32BaseAddress* is filled by calling **DSP563xx\_InitializeDevice**.

#### **Example**

```
// Device Declaration
     pDSPINFO DSP56301;
     DSP56301->DeviceId = 0x1801;
     DSP56301->VxDFileName = "\\\\.\\DSPVXD.VXD";
```
- **// this call fills up the values of DeviceHandle, Evnt0 and Evnt3** DSP563xx\_LoadVxD(DSP56301);
- **// this call fills up the value of HI32BaseAddress** DSP563xx\_InitializeDevice(DSP56301);

## **See Also**

```
DSP563xx_InitializeDevice, DSP563xx_LoadVxD
```
# **DSP563xx\_LoadVxD**

# **Load Virtual Device Driver (VxD)**

# **Syntax**

BOOL DSP563xx\_LoadVxD(pDSPINFO DSP563xx)

## **Parameters**

*DSP563xx* Pointer to a DSP563xx device descriptor

### **Description** Performs three actions:

- 1. Creates an event common to ring-3 and ring-0 and initializes *DSP563xx*->*Evnt0* and *DSP563xx*->*Evnt0*.
- 2. Loads the virtual device driver defined by *DSP563xx*->*VxDFileName*.
- 3. Initializes *DSP563xx*->*DeviceHandle* with the handle to the loaded VxD.

### **Returns**

TRUE if a common event is created and the VxD successfully loads. FALSE otherwise.

# **Example**

BOOL bReturnValue;

```
// ... Device Declaration ...
```

```
printf("Loading %s : ",DSP56301->VxDFileName);
bReturnValue = DSP563xx_LoadVxD(DSP56301);
if (bReturnValue){
      printf(" Passed\n");
}
else{
      printf(" Failed\n");
}
```
## **See Also**

DSP563xx Device Descriptor, **DSP563xx\_InitializeDevice**, **DSP563xx\_UnLoadVxD**

# **DSP563xx\_UnLoadVxD**

# **Unload Virtual Device Driver (VxD)**

# **Syntax**

BOOL DSP563xx\_UnLoadVxD(pDSPINFO DSP563xx)

### **Parameters**

*DSP563xx* Pointer to a DSP563xx device descriptor

**Description** Unloads the virtual device driver defined by *DSP563xx*->*VxDFileName*.

## **Returns**

TRUE if the VxD unloads. FALSE otherwise.

### **Example**

BOOL bReturnValue;

```
// Device Declaration, call to DSP563xx_LoadVxD and Device Initialization ...
```

```
printf("Unloading VxD:");
bReturnValue = DSP563xx_UnLoadVxD(DSP56301);
if (bReturnValue)
{
      printf(" Passed\n");
}
else
{
      printf(" Failed\n");
}
```
## **See Also** DSP563xx Device Descriptor, **DSP563xx\_InitializeDevice**, **DSP563xx\_LoadVxD**

# **DSP563xx\_InitializeDevice**

# **Retrieve Device Information From Configuration Manager**

# **Syntax**

BOOL DSP563xx\_InitializeDevice(pDSPINFO DSP563xx)

## **Parameters**

*DSP563xx* Pointer to a DSP563xx device descriptor

**Description** Accesses the configuration manager and performs the following actions:

- 1. Enables the device's interrupt service.
- 2. Locks a linear memory page containing the HI32 memory base address.
- 3. Fills the DSP563xx device descriptor with the device's memory base address.

### **Returns**

TRUE if the initialization process succeeds. FALSE if the initialization process fails (could not find the referenced DSP563xx device).

## **Example**

BOOL bReturnValue;

#### **// Device Declaration, call to DSP563xx\_LoadVxD**

```
bReturnValue = DSP563xx_InitializeDevice(DSP56301);
if (bReturnValue){
      printf("HI32 Base Address :%8lx\n",DSP56301->HI32BaseAddress);
}
else{
      printf("Device Node Not Found\n");
}
```
## **See Also**

DSP563xx Device Descriptor, **DSP563xx\_UnLoadVxD**, **DSP563xx\_LoadVxD**

# **DSP563xx\_ReadHI32Register**

# **Read DSP563xx HI32 Host-side Register**

## **Syntax**

DWORD DSP563xx\_ReadHI32Register(pDSPINFO DSP563xx , DWORD Register)

#### **Parameters**

*DSP563xx* Pointer to a DSP563xx device descriptor *Register* Register Offset

**Description** Reads an HI32 host-side register.

## **Returns**

The contents of the register.

## **Example**

#define HCTR\_OFFSET 0x00000004

### **// ... Initialization ...**

printf (" HCTR :  $88lx\n$ ",DSP563xx\_ReadHI32Register(DSP56301, HCTR\_OFFSET));

#### **See Also**

**DSP563xx\_WriteHI32Register**

# **DSP563xx\_WriteHI32Register**

# **Write DSP563xx HI32 Host-side Register**

# **Syntax**

```
void DSP563xx_WriteHI32Register(pDSPINFO DSP563xx , DWORD Register, DWORD
NewValue)
```
## **Parameters**

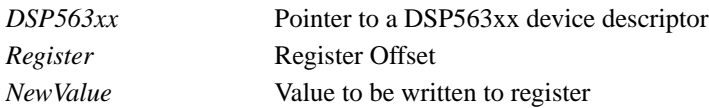

**Description** Writes a given value to an HI32 host-side register.

## **Returned Value**

This function does not return any value.

### **Example**

#define HCTR\_OFFSET 0x00000004

**// ... Initialization ...**

**//Sending Host Command 0xEC**

DSP563xx\_WriteHI32Register(DSP56301, HCTR\_OFFSET, 0xED);

#### **See Also**

**DSP563xx\_ReadHI32Register**, **DSP563xx\_ReadData**, **DSP563xx\_WriteData**

# **DSP563xx\_ReadCfgSpace**

# **Read a 32-bit Register in the HI32 Configuration Space**

# **Syntax**

BOOL DSP563xx\_ReadCfgSpace(DWORD CfgOffset, pDSPINFO DSP563xx, DWORD\* CfgWord)

### **Parameters**

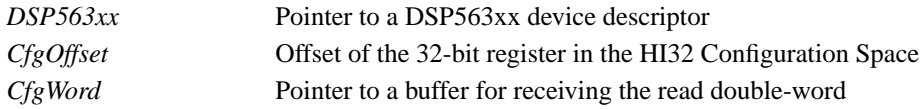

**Description** Directs the VxD to read a 32-bit register in the HI32 configuration space, located in the provided offset.

### **Returns**

TRUE if the read of configuration space succeeds; FALSE if the read of the configuration space fails.

### **Example**

```
BOOL bReturnValue;
DWORD dwReturnValue;
```
#### **// ... Initialization ...**

```
printf("Reading CSTR/CCMR Registers\n");
bReturnValue = DSP563xx_ReadCfgSpace(0x4, DSP56301, &dwReturnValue );
if (bReturnValue){
      printf("Read Configuration Space: %8lx\n",dwReturnValue);
}
else{
     printf("Failed to Read Configuration Space\n");
}
```
## **See Also**

**DSP563xx\_WriteHI32Register**, **DSP563xx\_ReadHI32Register**, **DSP563xx\_WriteCfgSpace**, **DSP563xx\_WriteData**, **DSP563xx\_ReadData**

# **DSP563xx\_WriteCfgSpace**

# **Write a 32-bit Register in the HI32 Configuration Space**

# **Syntax**

```
BOOL DSP563xx_WriteCfgSpace(DWORD CfgOffset, pDSPINFO DSP563xx, DWORD* Cfg-
Word)
```
## **Parameters**

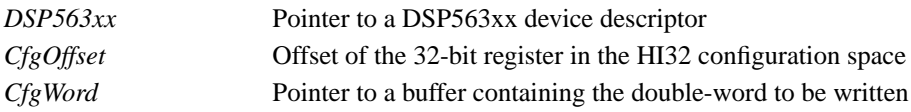

**Description** Directs the VxD to write a 32-bit register in the HI32 configuration space, which is located in the offset provided.

# **Returns**

TRUE if the write to configuration space succeeds; FALSE if the write to configuration space fails.

# **Example**

```
BOOL bReturnValue;
DWORD dwReturnValue;
DWORD dwNewValue;
```

```
// ... Initialization ...
```

```
// Read CSTR/CCMR Register (offset = $4), then write it
```

```
bReturnValue = DSP563xx_ReadCfgSpace(0x04, DSP56301, &dwReturnValue );
dwNewValue = dwReturnValue | 0x00000004; // set BM bit
bReturnValue = DSP563xx_WriteCfgSpace(0x04, DSP56301, dwNewValue );
if (bReturnValue){
     printf("Written Configuration Space\n");
}
else{
     printf("Failed to Write Configuration Space\n");
}
```
# **See Also**

**DSP563xx\_WriteHI32Register**, **DSP563xx\_ReadHI32Register**, **DSP563xx\_ReadCfgSpace**, **DSP563xx\_WriteData**, **DSP563xx\_ReadData**

# **DSP563xx\_DownloadCode**

# **Download DSP563xx Code Through HI32**

# **Syntax**

BOOL DSP563xx\_DownloadCode(pDSPINFO DSP563xx , const CHAR \*Filename);

### **Parameters**

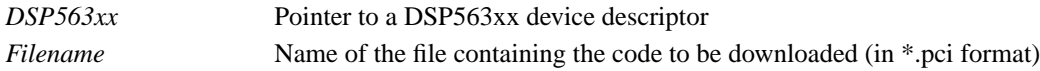

**Description** Reads the file *Filename* and writes its contents to the *DSP563xx*, which should be running the chip's bootstrap program, in Host Bootstrap PCI Chip Operation mode. Section 2 of AN1780/D, entitled *DSP563xx HI32 As A PCI Agent*, recommends a complete bootstrapping procedure and decribes the \*.pci format.

### **Returns**

TRUE if the checksum received from the DSP563xx equals the checksum computed by the function; FALSE otherwise.

## **Example**

```
BOOL bReturnValue;
```

```
// ... Initialization ...
```

```
bReturnValue = DSP563xx_DownloadCode(DSP56301, "dsp56301.pci");
if (bReturnValue) {
      printf("Succeeded to Download Code\n");
}
else {
      printf("Failed to Download Code\n");
}
```
## **See Also**

**DSP563xx\_ReadData**, **DSP563xx\_WriteData**, **DSP563xx\_WriteHI32Register**, **DSP563xx\_ReadHI32Register**

# **DSP563xx\_WaitForInterrupt**

# **Wait Until VxD Signals That the HI32 PCI Interrupt Occurred**

# **Syntax**

DWORD DSP563xx\_WaitForInterrupt(pDSPINFO DSP563xx , DWORD Timeout)

## **Parameters**

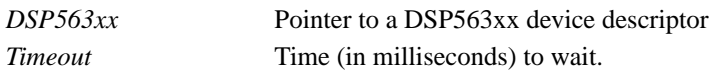

**Description** Waits until one of the following two situations occurs:

- 1. In case the HI32 PCI interrupt occurs during this call, the VxD handles the interrupt and notifies the application of the interrupt occurrence by setting the event created by **DSP563xx\_LoadVxD** (common to ring-0 and ring-3).
- 2. *Timeout* milliseconds have passed. *Timeout* must be set to INFINITE if the function should return only when the event is set (i.e., until the interrupt occurs).

This function enables the DSP563xx to index its PCI interrupt with eight possible values by writing the HI32 host flags (HF5-HF3 in HSTR) before asserting the interrupt line. This function reads the host flags to identify which indexed interrupt has occurred.

## **Returns**

WAIT\_TIMEOUT in case *Timeout* milliseconds pass and the event is not set. If *Timeout* is INFINITE, the function does not return until the event is set. Otherwise, the function returns the index of the interrupt (i.e., the number between zero and seven coded on the host flags).

## **Example**

```
DWORD dwReturnValue;
// ... Initialization ...
      printf ("Waiting for notification from VxD\n");
      dwReturnValue = DSP563xx_WaitForInterrupt(DSP56301, 1000);
      if (dwReturnValue == WAIT_TIMEOUT) {
            printf ("Interrupted Timed Out\n");
      }
      else {
            printf ("Received Interrupt %8lx\n", dwReturnValue);
      }
```

```
See Also
DSP563xx_IntAck, DSP563xx_InitializeDevice, DSP563xx_WriteHI32Register
```
# **DSP563xx\_GetPhysAdd**

# **Convert Linear Address to Physical Address**

# **Syntax**

DWORD DSP563xx\_GetPhysAdd(DWORD LinAd, pDSPINFO DSP563xx)

### **Parameters**

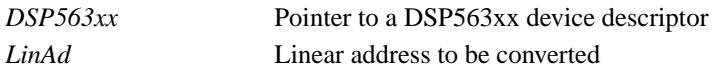

**Description** Calls the VxD to convert a given linear address to a physical address. The physical address is the one that can be referred to in PCI transactions. The physical address retrieved with this function is useful only if the linear memory page matching the provided linear address is locked with a call to **DSP563xx\_LockMemoryPage**. If the page is not locked, the operating system can change the relation physical-to-linear any time.

### **Returns**

The physical address corresponding to the given linear address.

### **Example**

**// The initial call to DSP563xx\_InitializeDevice makes the VxD lock a linear // page and commit it to the HI32 Memory Base Address. The linear address // available in the DSP56301 device descriptor is used in this example. // The user can check the validity of the physical address by checking**

**// the System Manager utility**

printf("Getting the physical memory base address of HI32:"); printf ("%08lx\n",DSP563xx\_GetPhysAdd(DSP56301->HI32BaseAddress, DSP56301));

# **See Also**

**DSP563xx\_LockMemoryPage**, **DSP563xx\_UnLockMemoryPage**, **DSP563xx\_InitializeDevice**

# **DSP563xx\_LockMemoryPage**

# **Lock Linear Memory Pages of a Buffer**

# **Syntax**

```
BOOL DSP563xx_LockMemoryPage(DWORD* LinearAddress , pDSPINFO DSP563xx, DWORD
Size)
```
## **Parameters**

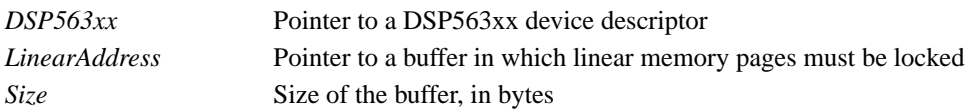

**Description** Calls the VxD to lock the linear memory pages corresponding to a buffer in the linear addresses scope.

## **Returns**

TRUE if the memory pages successfully lock; FALSE if the memory pages fail to lock.

# **Example**

```
DWORD* LinearAddress;
// ... Initialization ...
       LinearAddress = (DWORD*)malloc(0x400*sizeof(DWORD));
// locks a 1k-Dwords buffer
       if(DSP563xx_LockMemoryPage(LinearAddress,DSP56301,
                              0x400*sizeof(DWORD))) {
              printf("Buffer Pages Locked\n");
       }
       else {
              printf("Failed to Lock Buffer Pages\n");
       }
NOTE 1: The number of locked pages is calculated with the complete address, including its offset.
                     Thus, if a one-page buffer is locked with DSP563xx_LockMemoryPage from a linear
                     address with an offset that is not zero, two pages are actually locked. To lock the exact num-
                     ber of pages, the linear address given to the DSP563xx_LockMemoryPage function should
                     be aligned with the beginning of the page.
NOTE 2: The DSP563xx_LockMemoryPage function does not constrain the locked pages to be con-
                     tiguous. When the physical address is to be given to the DSP563xx for PCI bus mastering
                     transactions, the burst length must take the address offset into account so that the access
```
## **See Also**

**DSP563xx\_UnLockMemoryPage**, **DSP563xx\_GetPhysAdd**

does not fall out of a locked page.

# **DSP563xx\_UnLockMemoryPage**

# **Unlock Linear Memory Pages of a Buffer**

# **Syntax**

```
BOOL DSP563xx_UnLockMemoryPage(DWORD* LinearAddress , pDSPINFO DSP563xx, DWORD
Size)
```
### **Parameters**

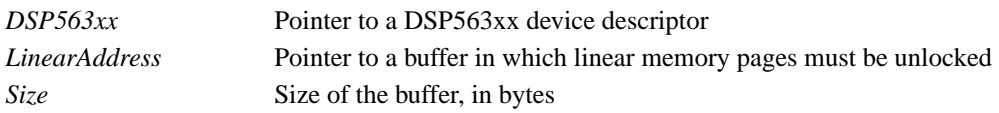

**Description** Calls the VxD to unlock the linear memory pages corresponding to the buffer in the linear addresses scope, previously locked with **DSP563xx\_LockMemoryPage**.

## **Returns**

TRUE if the memory pages successfully unlock; FALSE if the memory pages fail to unlock.

# **Example**

```
DWORD* LinearAddress;
// ... Initialization ...
      LinearAddress = (DWORD*)malloc(0x400*sizeof(DWORD));
// locks a 1k-Dwords buffer
// ...
// unlocks it
      if(DSP563xx_UnLockMemoryPage(LinearAddress, DSP56301,
                        0x400*sizeof(DWORD))) {
            printf("Buffer Pages Unlocked\n");
      }
      else {
            printf("Failed to Unlock Buffer Pages\n");
      }
```
# **See Also DSP563xx\_LockMemoryPage**, **DSP563xx\_GetPhysAdd**

# **DSP563xx\_ChangeDataMode**

# **Change PCI Slave Data Format**

# **Syntax:**

void DSP563xx\_ChangeDataMode(pDSPINFO DSP563xx , DWORD HI32DataMode)

## **Parameters:**

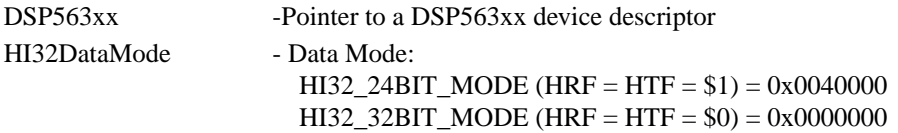

**Description:** This function changes the PCI Slave Data Format for the HI32 by setting the bits HTF[1:0] and HRF[1:0] in HCTR. The function sends a host command whose Interrupt Service Routine (ISR) performs the following actions:

- 1. Put the HI32 in mode 0 (bits  $HM[1:0]=0$ )
- 2. Wait until HACT bit is cleared (personal reset)
- 3. Put the HI32 back in PCI mode (bits HM[1:0]=1)
- 4. Interrupts PC to acknowledge ISR

#### 5.

## **Returns:**

This function does not return any value.

## **Example:**

- **// ... Device Declaration ...**
- **// Change HI32 PCI Slave Data Format to HI32\_24BIT\_MODE** DSP563xx\_ChangeDataMode(DSP56301 , HI32\_24BIT\_MODE);

## **See Also:**

DSP563xx Device Descriptor, **DSP563xx\_InitializeDevice**, **DSP563xx\_DownloadCode**

# <span id="page-20-0"></span>A Function Code

This appendix presents the source code for every function in the DSP563xx\_HI32\_PCI framework and the C header file required by the functions.

# A.1 DSP563xx\_LoadVxD

```
BOOL DSP563xx_LoadVxD(pDSPINFO DSP563xx)
{
     if(!DSP563xx_CreateCommonEvent(&DSP563xx->Evnt3, &DSP563xx->Evnt0)) {
         return FALSE;
     }
     DSP563xx->DeviceHandle = CreateFile(DSP563xx->VxDFileName,
                                           0,0,0,CREATE_NEW, 0, 0);
     if (DSP563xx->DeviceHandle == INVALID_HANDLE_VALUE) {
         return FALSE;
     }
     return TRUE;
}
```
# <span id="page-21-0"></span>A.2 DSP563xx\_UnLoadVxD

```
BOOL DSP563xx_UnLoadVxD(pDSPINFO DSP563xx)
{
     if (CloseHandle(DSP563xx->DeviceHandle)) {
         if (DeleteFile(DSP563xx->VxDFileName)) {
             return FALSE;
         }
         return TRUE;
     }
     return FALSE;
}
```
# <span id="page-22-0"></span>A.3 DSP563xx\_InitializeDevice

```
BOOL DSP563xx_InitializeDevice(pDSPINFO DSP563xx)
{
     PVOID InBuf[5];
     PVOID OutBuf[3];
     DWORD cbBytesReturned;
     DWORD Status;
     InBuf[1] =DSP563xx->Evnt0;
     InBuf[0] =(PVOID)INITIALIZATION_MESSAGE;
     InBuf[2] =(PVOID)DSP563xx->DeviceId;
     DeviceIoControl(DSP563xx->DeviceHandle, HI32_USER_MESSAGE,InBuf,
           sizeof(PVOID),(LPVOID)OutBuf, sizeof(OutBuf),
           &cbBytesReturned, NULL);
     Status= (DWORD)OutBuf[0];// Status returned by VxD
     if (Status == DEVNODE_NOT_FOUND) {
           returnFALSE;
      }
     else {
           DSP563xx->HI32BaseAddress = (DWORD)OutBuf[1];// base address for
hi32 mem space
           returnTRUE;
      }
}
```
# <span id="page-23-0"></span>A.4 DSP563xx\_ReadHI32Register

```
DWORD DSP563xx_ReadHI32Register(pDSPINFO DSP563xx , DWORD Register)
{
     DWORD* RegisterAddress;
     RegisterAddress = ((DWORD*)DSP563xx->HI32BaseAddress + Register);
     return *RegisterAddress;
}
```
# <span id="page-24-0"></span>A.5 DSP563xx\_WriteHI32Register

```
void DSP563xx_WriteHI32Register(pDSPINFO DSP563xx , DWORD Register, DWORD
NewValue)
{
     DWORD* RegisterAddress;
     RegisterAddress = ((DWORD*)DSP563xx->HI32BaseAddress + Register);
     *RegisterAddress = NewValue;
}
```
# <span id="page-25-0"></span>A.6 DSP563xx\_ReadCfgSpace

```
BOOL DSP563xx_ReadCfgSpace(DWORD CfgOffset, pDSPINFO DSP563xx, DWORD* CfgWord)
{
   PVOID InBuf[2];
   PVOID OutBuf[2];
   DWORD cbBytesReturned;
    DWORD* Status;
    InBuf[0] = (PVOID)RD_CNFG_SPACE_MESSAGE;
    InBuf[1] = (PVOID)CfgOffset;
    DeviceIoControl(DSP563xx->DeviceHandle, HI32_USER_MESSAGE,InBuf,
        sizeof(PVOID),(LPVOID)OutBuf, sizeof(OutBuf),
        &cbBytesReturned, NULL);
    Status = (DWORD*)OutBuf[0];
    if (Status) {
        *CfgWord = (DWORD)OutBuf[1];
        return TRUE;
     }
    else {
        return FALSE;
     }
}
```
# <span id="page-26-0"></span>A.7 DSP563xx\_WriteCfgSpace

```
BOOL DSP563xx_WriteCfgSpace(DWORD CfgOffset, pDSPINFO DSP563xx, DWORD CfgWord)
{
   PVOID InBuf[3];
   PVOID OutBuf[2];
   DWORD cbBytesReturned;
    DWORD* Status;
    InBuf[0] = (PVOID)WR_CNFG_SPACE_MESSAGE;
    InBuf[1] = (PVOID)CfgOffset;
   InBuf[2] = (PVOID)CfgWord; DeviceIoControl(DSP563xx->DeviceHandle, HI32_USER_MESSAGE,InBuf,
        sizeof(PVOID),(LPVOID)OutBuf, sizeof(OutBuf),
        &cbBytesReturned, NULL);
    Status = (DWORD*)OutBuf[0];
    if (Status) {
        return TRUE;
     }
    else {
        return FALSE;
     }
}
```
# <span id="page-27-0"></span>A.8 DSP563xx\_DownloadCode

```
BOOL DSP563xx_DownloadCode(pDSPINFO DSP563xx , const CHAR *Filename)
{
      BOOL ReturnValue;
      FILE *file;
      int i;
      DWORD NewValue;
      INT Size;
      DWORD Base;
      DWORD*DSPCode;
      DWORD Control;
      DWORD Checksum;
      DWORD Localsum;
      DSPCode = malloc(0x1000*sizeof(DWORD));
      ReturnValue = TRUE;
      Checksum= 0;
      Localsum= 0;
      // read code file (*.pci)
      file = fopen(Filename,"r");
      if(file == NULL )
      \left\{ \right.ReturnValue = FALSE;
      }
      else
      {
            fscanf(file,"%8lx\n",&Size);// Base Address
            fscanf(file,"%8lx\n",&Base);// Number of dwords
            DSPCode[0] = Size;
            DSPCode[1] = Base;
            for (i=2;i<(Size+2);i++){
                  fscanf(file,"%8lx\n",&NewValue);
                  DSPCode[i]= NewValue;
            }
            fclose(file);
      }
      // download code to DSP
      // resets HF[2:0]
      Control= DSP563xx_ReadHI32Register(DSP563xx , HCTR_OFFSET);
      Control= (Control & \sim(HCTR_HF0 | HCTR_HF1 | HCTR_HF2 ));
      DSP563xx_WriteHI32Register(DSP563xx , HCTR_OFFSET, Control);
      // program data mode
      Control= DSP563xx_ReadHI32Register(DSP563xx , HCTR_OFFSET);
      Control= Control & ~(HCTR_HRF1 | HCTR_HRF0 | HCTR_HTF1 | HCTR_HTF0);
      Control= Control | HCTR_HRF0 | HCTR_HTF0;
      DSP563xx_WriteHI32Register(DSP563xx , HCTR_OFFSET, Control);
      // tx first and second words
      DSP563xx_WriteHI32Register(DSP563xx , HTXR_OFFSET, Size); // number of
words
      DSP563xx_WriteHI32Register(DSP563xx , HTXR_OFFSET, Base); // DSP memory
base address
```

```
// tx code words
     for (i=2:i<(Size+2)i++){
            DSP563xx_WriteHI32Register(DSP563xx , HTXR_OFFSET, DSPCode[i]); //
code word
           Localsum= Localsum + DSPCode[i];
      }
// END download code to DSP
     Checksum= DSP563xx_ReadHI32Register(DSP563xx , HRXS_OFFSET);
     Localsum = Localsum & 0x00ffffff;
     if (Checksum!=Localsum)
      {
           ReturnValue = FALSE;
      }
     else
      {
           ReturnValue = TRUE;
      }
     free(DSPCode);
     returnReturnValue;
}
```
# <span id="page-29-0"></span>A.9 DSP563xx\_WaitForInterrupt

```
DWORD DSP563xx_WaitForInterrupt(pDSPINFO DSP563xx , DWORD Timeout)
{
      if (WaitForSingleObject((HANDLE)DSP563xx->Evnt3, Timeout) ==
WAIT_TIMEOUT) {
           return WAIT_TIMEOUT;
      }
            return (0x00000038 & DSP563xx_ReadHI32Register(DSP563xx ,
HSTR_OFFSET)) >> 3 ;
}
```
# <span id="page-30-0"></span>A.10 DSP563xx\_GetPhysAdd

```
DWORD DSP563xx_GetPhysAdd(DWORD LinAd, pDSPINFO DSP563xx)
{
     PVOID InBuf[2];
     PVOID OutBuf[2];
     DWORD cbBytesReturned;
     DWORD PhysicalAddress;
     DWORD ReturnedLinearAddress;
     InBuf[0] =(PVOID)GET_PHYS_ADD_MESSAGE;
     InBuf[1] = (PVOID)LinAd;DeviceIoControl(DSP563xx->DeviceHandle, HI32_USER_MESSAGE,InBuf,
           sizeof(PVOID),(LPVOID)OutBuf, sizeof(OutBuf),
           &cbBytesReturned, NULL);
     ReturnedLinearAddress =(DWORD)OutBuf[0];// linear address
     PhysicalAddress =(DWORD)OutBuf[1];// base address for a locked buffer
     returnPhysicalAddress;
```
}

# <span id="page-31-0"></span>A.11 DSP563xx\_LockMemoryPage

```
BOOL DSP563xx_LockMemoryPage(DWORD* LinearAddress , pDSPINFO DSP563xx, DWORD
Size)
{
     PVOID InBuf[3];
     PVOID OutBuf[2];
     DWORD cbBytesReturned;
     DWORD Status;
     InBuf[0] =(PVOID)LOCK_ONE_MEMORY_PAGE;
     InBuf[1] =(PVOID)LinearAddress;
     InBuf[2] = (PVOID) Size;DeviceIoControl(DSP563xx->DeviceHandle, HI32_USER_MESSAGE,InBuf,
           sizeof(PVOID),(LPVOID)OutBuf, sizeof(OutBuf),
           &cbBytesReturned, NULL);
     return(DWORD)OutBuf[0];
     Status = (DWORD)OutBuf[0];
     printf ("LOCKED:: %8lx %8lx\n", Status,(DWORD)OutBuf[1]);
     if (Status) {
           return(DWORD)OutBuf[1];
     }
     else {
           returnFALSE;
     }
}
```
# <span id="page-32-0"></span>A.12 DSP563xx\_UnLockMemoryPage

```
BOOL DSP563xx_UnLockMemoryPage(DWORD* LinearAddress , pDSPINFO DSP563xx, DWORD
Size)
{
     PVOID InBuf[3];
     PVOID OutBuf[2];
     DWORD cbBytesReturned;
     InBuf[0] =(PVOID)UNLOCK_ONE_MEMORY_PAGE;
     InBuf[1] =(PVOID)LinearAddress;
     InBuf[2] = (PVOID) Size;DeviceIoControl(DSP563xx->DeviceHandle, HI32_USER_MESSAGE,InBuf,
           sizeof(PVOID),(LPVOID)OutBuf, sizeof(OutBuf),
           &cbBytesReturned, NULL);
     return (BOOL)OutBuf[0]; // status returned by VxD
}
```
# <span id="page-33-0"></span>A.13 DSP563xx\_ChangeDataMode

```
void DSP563xx_ChangeDataMode(pDSPINFO DSP563xx , DWORD HI32DataMode)
{
      DWORD Control;
      DWORD dwReturnValue;
      // resets HF[2:0]
      Control= DSP563xx_ReadHI32Register(DSP563xx , HCTR_OFFSET);
      Control= (Control & ~(HCTR_HF0 | HCTR_HF1 | HCTR_HF2 ));
      DSP563xx_WriteHI32Register(DSP563xx , HCTR_OFFSET, Control);
      // send host command : Personal Reset
      DSP563xx_WriteHI32Register(DSP563xx , HCVR_OFFSET, 0xEF);
      // wait for acknowledge from the DSP
      dwReturnValue = DSP563xx_WaitForInterrupt((pDSPINFO)DSP563xx, INFINITE);
      Control= DSP563xx_ReadHI32Register(DSP563xx , HCTR_OFFSET);
      switch(HI32DataMode) {
            case HI32_32BIT_MODE:
                  // program data mode
                  Control= Control & ~(HCTR_HRF1 | HCTR_HRF0 | HCTR_HTF1 |
HCTR_HTF0);
                  DSP563xx_WriteHI32Register(DSP563xx , HCTR_OFFSET, Control);
                  break;
            case HI32_24BIT_MODE:
            default:
                  Control= Control | HCTR_HRF0 | HCTR_HTF0;
                  DSP563xx_WriteHI32Register(DSP563xx , HCTR_OFFSET, Control);
      }
}
```
# <span id="page-34-0"></span>A.14 Auxiliary Functions

The two functions here are adapted from *Vireos VtoolsD* samples (© 1994-1995 Vireos Software,Inc):

```
// COPYRIGHT 1994,1995 Vireos Software, Inc.
HANDLE (WINAPI *(GetAddressOfOpenVxDHandle()))(HANDLE)
{
      CHAR K32Path[MAX_PATH];
     HINSTANCE hK32;
     GetSystemDirectory(K32Path, MAX_PATH);
     strcat(K32Path, "\\kernel32.dll");
      if ((hK32 = LoadLibrary(K32Path)) == 0)return NULL;
     return (HANDLE(WINAPI *)(HANDLE))GetProcAddress(hK32,
            "OpenVxDHandle");
}
// COPYRIGHT 1994,1995 Vireos Software, Inc. (portions)
BOOL DSP563xx_CreateCommonEvent(HANDLE* Evnt3, HANDLE* Evnt0)
{
      static HANDLE (WINAPI *OpenVxD)(HANDLE)=0;
      *Evnt0 = 0;*Evnt3 = CreateEvent(0, FALSE, FALSE, NULL);
      if (OpenVxD == 0)OpenVxD = GetAddressOfOpenVxDHandle();
      if (OpenVxD && *Evnt3)
            *Evnt0 = OpenVxD(*Evnt3);
      else
            *Evnt0 = 0;return ( (*Evnt3 != 0) && (*Evnt0 != 0) );
}
```
# <span id="page-35-0"></span>A.15 DSP563xx\_HI32\_PCI Functions - C-Header file

//-------------------------------------------------------------------------- // // COPYRIGHT 1998,1999 - MOTOROLA INC. // //-------------------------------------------------------------------------- #include <stdio.h> #include <stdlib.h> #include <conio.h> #include <windows.h> #include <time.h> #define HI32\_USER\_MESSAGE 1 #define DEVNODE\_NOT\_FOUND 0x00000010 #define INITIALIZATION\_MESSAGE 1 #define LOCK\_ONE\_MEMORY\_PAGE 2 #define RD\_CNFG\_SPACE\_MESSAGE 3 #define WR\_CNFG\_SPACE\_MESSAGE 4 #define GET\_PHYS\_ADD\_MESSAGE 6 #define UNLOCK\_ONE\_MEMORY\_PAGE 7 #define HCTR\_OFFSET 0x00000004 #define HSTR\_OFFSET 0x00000005 #define HCVR\_OFFSET 0x00000006 #define HRXS\_OFFSET 0x00000007 #define HTXR\_OFFSET 0x00000100 #define HCTR\_HF0 0x00000008 #define HCTR\_HF1 0x00000010 #define HCTR\_HF2 0x00000020 #define HCTR\_HTF0 0x00000100 #define HCTR\_HTF1 0x00000200 #define HCTR\_HRF0 0x00000800 #define HCTR\_HRF1 0x00001000 #define HSTR\_HRRQ 0x00000004 #define HI32\_24BIT\_MODE 0x00400000 #define HI32\_32BIT\_MODE 0x00000000 typedef struct { char\* VxDFileName; HANDLEDeviceHandle; HANDLEEvnt0; HANDLEEvnt3; char\* DSPName; DWORD DeviceId; DWORD VendorId; DWORD HI32BaseAddress; } DSPINFO , \*pDSPINFO;

```
// main functions
BOOL DSP563xx_LoadVxD(pDSPINFO DSP563xx);
BOOL DSP563xx_UnLoadVxD(pDSPINFO DSP563xx);
BOOL DSP563xx_InitializeDevice(pDSPINFO DSP563xx);
DWORD DSP563xx_ReadHI32Register(pDSPINFO DSP563xx , DWORDRegister);
void DSP563xx_WriteHI32Register(pDSPINFO DSP563xx , DWORDRegister, DWORD
NewValue);
BOOL DSP563xx_DownloadCode(pDSPINFO DSP563xx , const CHAR *Filename);
DWORD DSP563xx_WaitForInterrupt(pDSPINFO DSP563xx , DWORD Timeout);
BOOL DSP563xx_LockMemoryPage(DWORD* LinearAddress , pDSPINFO DSP563xx, DWORD
Size);
BOOL DSP563xx_UnLockMemoryPage(DWORD* LinearAddress , pDSPINFO DSP563xx, DWORD
Size);
void DSP563xx_ChangeDataMode(pDSPINFO DSP563xx , DWORD HI32DataMode);
BOOL DSP563xx_ReadCfgSpace(DWORD CfgOffset, pDSPINFO DSP563xx, DWORD* Cfg-
Word);
BOOL DSP563xx_WriteCfgSpace(DWORD CfgOffset, pDSPINFO DSP563xx, DWORD Cfg-
Word);
DWORD DSP563xx_GetPhysAdd(DWORD LinAd, pDSPINFO DSP563xx);
// COPYRIGHT 1994,1995 Vireos Software, Inc. (portions of this function)
HANDLE (WINAPI *GetAddressOfOpenVxDHandle())(HANDLE);
// COPYRIGHT 1994,1995 Vireos Software, Inc. (portions of this function)
BOOL DSP563xx_CreateCommonEvent(HANDLE* Evnt3, HANDLE* Evnt0);
//--------------------------------------------------------------------------
//
// COPYRIGHT 1998,1999 - MOTOROLA INC.
//
//--------------------------------------------------------------------------
#include <stdio.h>
#include <stdlib.h>
#include <conio.h>
#include <windows.h>
#include <time.h>
#define HI32_USER_MESSAGE 1
#define DEVNODE_NOT_FOUND 0x00000010
#define INITIALIZATION MESSAGE 1
#define LOCK_ONE_MEMORY_PAGE 2
#define RD_CNFG_SPACE_MESSAGE 3
#define WR_CNFG_SPACE_MESSAGE 4
#define GET_PHYS_ADD_MESSAGE 6
#define UNLOCK_ONE_MEMORY_PAGE 7
#define HCTR_OFFSET 0x00000004
#define HSTR_OFFSET 0x00000005
#define HCVR_OFFSET 0x00000006
#define HRXS_OFFSET 0x00000007
#define HTXR_OFFSET 0x00000100
#define HCTR_HF0 0x00000008
```

```
#define HCTR_HF1 0x00000010
#define HCTR_HF2 0x00000020
#define HCTR_HTF0 0x00000100
#define HCTR_HTF1 0x00000200
#define HCTR_HRF0 0x00000800
#define HCTR_HRF1 0x00001000
#define HSTR_HRRQ 0x00000004
#define HI32_24BIT_MODE 0x00400000
#define HI32_32BIT_MODE 0x00000000
typedef struct
{
      char* VxDFileName;
      HANDLEDeviceHandle;
     HANDLEEvnt0;
     HANDLEEvnt3;
      char* DSPName;
     DWORD DeviceId;
     DWORD VendorId;
     DWORD HI32BaseAddress;
} DSPINFO , *pDSPINFO;
// main functions
BOOL DSP563xx_LoadVxD(pDSPINFO DSP563xx);
BOOL DSP563xx UnLoadVxD(pDSPINFO DSP563xx);
BOOL DSP563xx_InitializeDevice(pDSPINFO DSP563xx);
DWORD DSP563xx_ReadHI32Register(pDSPINFO DSP563xx , DWORDRegister);
void DSP563xx_WriteHI32Register(pDSPINFO DSP563xx , DWORDRegister, DWORD
NewValue);
BOOL DSP563xx_DownloadCode(pDSPINFO DSP563xx , const CHAR *Filename);
DWORD DSP563xx_WaitForInterrupt(pDSPINFO DSP563xx , DWORD Timeout);
BOOL DSP563xx_LockMemoryPage(DWORD* LinearAddress , pDSPINFO DSP563xx, DWORD
Size);
BOOL DSP563xx_UnLockMemoryPage(DWORD* LinearAddress , pDSPINFO DSP563xx, DWORD
Size);
void DSP563xx_ChangeDataMode(pDSPINFO DSP563xx , DWORD HI32DataMode);
BOOL DSP563xx_ReadCfgSpace(DWORD CfgOffset, pDSPINFO DSP563xx, DWORD* Cfg-
Word);
BOOL DSP563xx_WriteCfgSpace(DWORD CfgOffset, pDSPINFO DSP563xx, DWORD Cfg-
Word);
DWORD DSP563xx_GetPhysAdd(DWORD LinAd, pDSPINFO DSP563xx);
// COPYRIGHT 1994,1995 Vireos Software, Inc. (portions of this function)
HANDLE (WINAPI *GetAddressOfOpenVxDHandle())(HANDLE);
// COPYRIGHT 1994,1995 Vireos Software, Inc. (portions of this function)
BOOL DSP563xx_CreateCommonEvent(HANDLE* Evnt3, HANDLE* Evnt0);
```
# <span id="page-38-0"></span>B Code Listing

This appendix presents the source C-code for the Virtual Device Driver (VxD), as well as the DSP56301 assembly code for the sample routines that support the DSP563xx\_HI32\_PCI functions stimuli. The listing of the source C-code for the DSP56301 example of usage of DSP563xx\_HI32\_PCI is also provided.

# B.1 Virtual Device Code - VxD Source - C-code

```
// DSPVXD.c
//--------------------------------------------------------------------------
//
// COPYRIGHT 1998,1999 - MOTOROLA INC.
//
//--------------------------------------------------------------------------
#define DEVICE_MAIN
#include "dspvxd.h"
#undef DEVICE_MAIN
Declare_Virtual_Device(DSPVXD)
// Handle of Synchronization Event between App/VxD
HANDLE CommonEvent;
// points to ADS56301/HI32 device node in Win95 Reg
DEVNODE HI32DeviceNode;
CONFIGRETRetValue;
// Buffer for HI32's Logical Configuration
CMCONFIGHI32LogicalConfiguration;
// Physical Page Add of Base Add of HI32 Memory Space
DWORD HI32MemSpaceFirstPage;
// Linear Page Add of Base Add of HI32 Memory Space
DWORD HI32MemSpaceLinAddr;
// Handle for virtual IRQ
IRQHANDLEHI32_IRQHandle;
// Thunk for interrupt handler
VPICD_HWInt_THUNK HI32_Int_Thunk;
// Thunk for event handler
PriorityVMEvent_THUNK HI32_EventThunk;
DWORD Message;
CHAR ID2[23];
DWORD HI32MemSpaceLinAdLocked;
DWORD LockedLinearAddress;
DWORD* HCVRAddress;
DWORD* HSTRAddress;
/////////////////////////////////////////////////////////////////////////////
//
VOID SearchHWTree(DEVNODE Node, DEVNODE* TargetNode)
{
```

```
 DEVNODEChild, Sibling;
            ULONG size;
            PCHAR ID1;
        if (Node == 0) {
                 CONFIGMG_Locate_DevNode(&Node, NULL, 0);
                if (Note == 0) return;
         }
            CONFIGMG_Get_Device_ID_Size(&size,Node, 0);
            if (ID1=malloc(size+1))
                  CONFIGMG_Get_Device_ID(Node,ID1,size+1,0);
            if (strncmp(ID1,ID2,strlen(ID2))){
            }
            else{
                  *TargetNode = Node;
            }
         if ( CONFIGMG_Get_Child(&Child, Node, 0) != CR_SUCCESS)
                 return;
         else {
                 SearchHWTree(Child,TargetNode);
               while ( CONFIGMG_Get_Sibling(&Sibling, Child, 0) == CR_SUCCESS
) {
                         SearchHWTree(Sibling,TargetNode);
                         Child = Sibling;
 }
         }
}
//////////////////////////////////////////////////////////////////////////
BOOL Initial()
{
      // Get device node ID for HI32 device ID
      SearchHWTree((DEVNODE)NULL,&HI32DeviceNode);
      // Get HI32 Logical Configuration Record
      RetValue =
CONFIGMG_Get_Alloc_Log_Conf(&HI32LogicalConfiguration,HI32DeviceNode,0);
      if (RetValue == CR_INVALID_DEVNODE)
            return FALSE;
     HI32MemSpaceFirstPage = (DWORD)HI32LogicalConfiguration.dMemBase[0] >>
12;
      // Reserve one page's linear add
      HI32MemSpaceLinAddr = (DWORD) PageReserve(PR_SYSTEM,1,PR_FIXED);
      // Commit reserved linear addresses to physical
      PageCommitPhys(HI32MemSpaceLinAddr >> 12,1,
HI32MemSpaceFirstPage,PC_INCR | PC_WRITEABLE | PC_USER);
      // Lock linear pages
      HI32MemSpaceLinAdLocked = LinPageLock(HI32MemSpaceLinAddr >> 12, 1,
PAGEMAPGLOBAL);
     return TRUE;
}
//////////////////////////////////////////////////////////////////////////
VOID __stdcall EventService(VMHANDLE hVM, PVOID Refdata, PCLIENT_STRUCT pcrs,
DWORD Flags)
{
```

```
if (CommonEvent) {
            _VWIN32_SetWin32Event(CommonEvent);
      }
}
//////////////////////////////////////////////////////////////////////////
// Interrupt Handler
BOOL __stdcall HI32_Int_Handler(VMHANDLE hVM, IRQHANDLE hIRQ)
{
      // check if HINTA bit is set and service the interrupt if it is from the
DSP
      HSTRAddress= (DWORD*)(HI32MemSpaceLinAdLocked) + 0x5;
      if (*HSTRAddress & 0x00000040) {
            // send Host Command for deasserting INTA
            HCVRAddress= (DWORD*)(HI32MemSpaceLinAdLocked) + 0x6;
            *HCVRAddress = 0x000080ff;// wait until HINTA bit is reset
            HSTRAddress= (DWORD*)(HI32MemSpaceLinAdLocked) + 0x5;
            while (HSTR & 0x00000040) {
                    HSTR = *HSTRAddress;
              }
            // tell VPICD to clear the interrupt
            VPICD_Phys_EOI(HI32_IRQHandle);
            // signal to App that the interrupt has been received and acknowl-
edged
            Call Priority VM Event(TIME CRITICAL BOOST,
                                                 Get Sys VM Handle(),
                                                  0,
                                                 NULL,
                                                 EventService,
                                                  0<sub>1</sub>&HI32_EventThunk
                                                  );
      }
      return TRUE;
}
//////////////////////////////////////////////////////////////////////////
BOOL InterruptEnable()
{
      // struct to pass to VPICD_Virtualize_IRQ
      struct VPICD_IRQ_Descriptor IRQdesc;
      // Fill up the structure to pass to VPICD Virtualize IRQ
      // IRQ to virtualize
      IRQdesc.VID_IRQ_Number = (DWORD)HI32LogicalConfiguration.bIRQRegis-
ters[0];
      // Flags
      IRQdesc.VID_Options = 0x17;
      // set address of handler
      IRQdesc.VID_Hw_Int_Proc =
            (DWORD)VPICD_Thunk_HWInt(HI32_Int_Handler, &HI32_Int_Thunk);
      // The other callbacks are not used.
      IRQdesc.VID_Virt_Int_Proc = 0;
      IRQdesc.VID_EOI_Proc = 0;
      IRQdesc.VID_Mask_Change_Proc = 0;
```

```
IRQdesc.VID_IRET_Proc = 0;
      // Now pass the structure to VPICD. VPICD returns the IRQ handle.
      HI32_IRQHandle = VPICD_Virtualize_IRQ(&IRQdesc);
      // unmask IRQ
      VPICD_Physically_Unmask(HI32_IRQHandle);
      return TRUE;
}
//////////////////////////////////////////////////////////////////////////
DefineControlHandler(SYS_DYNAMIC_DEVICE_INIT, OnSysDynamicDeviceInit);
DefineControlHandler(SYS_DYNAMIC_DEVICE_EXIT, OnSysDynamicDeviceExit);
DefineControlHandler(W32_DEVICEIOCONTROL, OnW32Deviceiocontrol);
BOOL __cdecl ControlDispatcher(
      DWORD dwControlMessage,
      DWORD EBX,
      DWORD EDX,
     DWORD ESI,
     DWORD EDI,
     DWORD ECX)
{
      START_CONTROL_DISPATCH
            ON_SYS_DYNAMIC_DEVICE_INIT(OnSysDynamicDeviceInit);
            ON_SYS_DYNAMIC_DEVICE_EXIT(OnSysDynamicDeviceExit);
            ON_W32_DEVICEIOCONTROL(OnW32Deviceiocontrol);
      END_CONTROL_DISPATCH
      return TRUE;
}
BOOL OnSysDynamicDeviceInit()
{
      CommonEvent = 0;return TRUE;
}
BOOL OnSysDynamicDeviceExit()
{
      if (CommonEvent){
            _VWIN32_CloseVxDHandle(CommonEvent);
      }
      VPICD_Physically_Mask(HI32_IRQHandle);
      VPICD_Force_Default_Behavior(HI32_IRQHandle);
      LinPageUnLock(HI32MemSpaceLinAdLocked >> 12, 1, PAGEMAPGLOBAL);
      return TRUE;
}
DWORD OnW32Deviceiocontrol(PIOCTLPARAMS p)
\{DWORD CfqOffset;
      DWORD* CfgBuf;
```

```
DWORD CfgBuf2;
     DWORD DevID;
     DWORD VenID;
     CHAR cDevID[5];
     CHAR cVenID[5];
     DWORD LinearAddress;
     DWORD Size;
     DWORD PhysicalAddress;
     DWORD Status;
     switch (p->dioc_IOCtlCode)
     {
           case DIOC_OPEN:
           case DIOC_CLOSEHANDLE:
                return0;
           case HI32_USER_MESSAGE:
                Message = ((DWORD*)(p->dioc_InBuf))[0];
                 if (Message) {
                      switch (Message) {
                            case INITIALIZATION_MESSAGE:// Initialization
Message
                                  CommonEvent =((HANDLE*)p->dioc_InBuf)[1];
                                  LinPageUnLock(HI32MemSpaceLinAdLocked, 1,
PAGEMAPGLOBAL);
                                  VenID = 0x1057;DevID =((DWORD*) (p->dioc InBuf))[2];strcpy (ID2, "PCI\\VEN_");
                                  _ultoa(VenID, cVenID, 16);
                                  strcat(ID2,cVenID);
                                  strcat (ID2,"&DEV_");
                                  _ultoa(DevID, cDevID, 16);
                                  strcat(ID2,cDevID);
                                  Status = 0;if ( Initial() ) {
                                       InterruptEnable();
                                       ((DWORD*) (p->dioc\_OutBuf))[1] =HI32MemSpaceLinAdLocked;
                                  }
                                  else {
                                       Status = (Status |
DEVNODE_NOT_FOUND);
                                       ((DWORD*) (p->dioc\_OutBuf))[1] =(DWORD)0;
                                  }
                                  ((DWORD*)(p->dioc_OutBuf))[0] = Status;
                                  *p->dioc_bytesret = 2*sizeof(DWORD);
                                  return 0;
```
case LOCK\_ONE\_MEMORY\_PAGE:// Lock Buffer Pages LinearAddress= ((DWORD\*)(p->dioc\_InBuf))[1];  $Size$  =  $((DWORD<sup>*</sup>)(p->diocInBuf))[2];$ Size =  $((LinearAddress + Size - 1) >> 12)$  $-$  (LinearAddress >> 12) + 1; LockedLinearAddress=PageLock(LinearAddress >> 12,Size, 0); if (LockedLinearAddress) {  $($  (DWORD\*)(p->dioc\_OutBuf $\Psi$ D $\Psi$ ORD)Size; // SUCCEEDED } else {  $((DWORD<sup>*</sup>)(p->dioc_OutBuf))$ [ $\bigoplus WORD)0;$ // FAILED }  $((DWORD*) (p->dioc OutBuf))[1] = LockedLin$ earAddress; \*p->dioc bytesret =  $2*sizeof(DWORD)$ ; return 0; case RD\_CNFG\_SPACE\_MESSAGE:// Read ConfigSpace CfgOffset  $((DWORD*) (p->dioc InBuf))[1];$  $CfgBuf = 0;$ RetValue = CONFIGMG\_Call\_Enumerator\_Function(HI32DeviceNode,0,CfgOffset,&CfgBuf,0x4,0); if (RetValue == CR\_SUCCESS) {  $((BOOL<sup>*</sup>)(p->dioc OutBuf))[0] =$ (BOOL)TRUE; } else {  $((BOOL<sup>*</sup>)(p->dioc_OutBuf))[0] =$ (BOOL)FALSE; }  $((DWORD<sup>*</sup>)(p->diocOutBuf))(1]=$ (DWORD)CfgBuf; \*p->dioc\_bytesret = 2\*sizeof(DWORD); return 0; case WR\_CNFG\_SPACE\_MESSAGE:// Write ConfigSpace  $CfqOffset =$ ((DWORD\*)(p->dioc\_InBuf))[1];  $CfgBuf2$  = (DWORD)((DWORD\*)(p->dioc\_InBuf))[2]; RetValue = CONFIGMG\_Call\_Enumerator\_Function(HI32DeviceNode,1,CfgOffset,&CfgBuf2,0x4,0); if (RetValue == CR\_SUCCESS) {  $((BOOL<sup>*</sup>)(p->dioc_OutBuf))[0] =$ (BOOL)TRUE; }

```
else {
                                           ((BOOL<sup>*</sup>)(p-&gt;dioc_OutBuf))[0] =(BOOL)FALSE;
                                     }
                                    ((DWORD<sup>*</sup>)(p-&gt;diocOutBuf))[1] =(DWORD)*CfgBuf;
                                    *p->dioc_bytesret = 2*sizeof(DWORD);
                                    return 0;
                              case GET PHYS ADD MESSAGE:// Convert Linear
Address to Physical Address
                                    // It is supposed that the correspondent
page was previously locked (Message 2)
                                    // Get Linear Address from App
                                    LinearAddress=
((DWORD*)(p->dioc_InBuf))[1];
                                    // Retrieve correspondent Physical Address
                                    CopyPageTable(LinearAddress>>
12,1,(PPVOID)&PhysicalAddress,0);
                                    PhysicalAddress=((PhysicalAddress &
0xfffff000) | (LinearAddress & 0x0fff));
                                     ((DWORD*)(p->dioc_OutBuf))[0] = LinearAd-
dress;
                                    ((DWORD*)(p->dioc_OutBuf))[1] = Physical-
Address;
                                    *p->dioc_bytesret = 2*sizeof(DWORD);
                                    return 0;
                              case UNLOCK_ONE_MEMORY_PAGE:// Unlock Buffer
Pages (those which were locked in case 2)
                                    LinearAddress=
((DWORD*)(p->dioc_InBuf))[1]; // Linear Address from App
                                    Size =
((DWORD*)(p->dioc_InBuf))[2]; // Size of Buffer, in bytes
                                    Size = ((LinearAddress + Size - 1) >> 12)- (LinearAddress >> 12) + 1;
                                    ((BOOL*)(p->dioc_OutBuf))[0] = LinPageUn-
Lock(LinearAddress >> 12, Size, 0);
                                    *p->dioc_bytesret = sizeof(BOOL);
                                    return 0;
                        } // switch (Message)
                  } // if (CommonEvent)
                  return 0;
            default:
                  return-1;
      } // switch (p->dioc_IOCtlCode)
     return 0;
}
```
# <span id="page-45-0"></span>B.2 Virtual Device Code - VxD Source - C-Header file

```
// DSPVXD.h - include file for VxD DSPVXD
//--------------------------------------------------------------------------
//
// COPYRIGHT 1998,1999 - MOTOROLA INC.
//
//--------------------------------------------------------------------------
#include <vtoolsc.h>
#define DSPVXD_Major 1
#define DSPVXD_Minor 0
#define DSPVXD_DeviceID UNDEFINED_DEVICE_ID
#define DSPVXD_Init_Order UNDEFINED_INIT_ORDER
#define HI32_USER_MESSAGE 1
#define DEVNODE_NOT_FOUND 0x00000010
#define INITIALIZATION_MESSAGE 1
#define LOCK_ONE_MEMORY_PAGE 2
#define RD_CNFG_SPACE_MESSAGE 3
#define WR_CNFG_SPACE_MESSAGE 4
#define GET_PHYS_ADD_MESSAGE 6
#define UNLOCK_ONE_MEMORY_PAGE 7
```
# B.3 DSP56301 Assembly Code

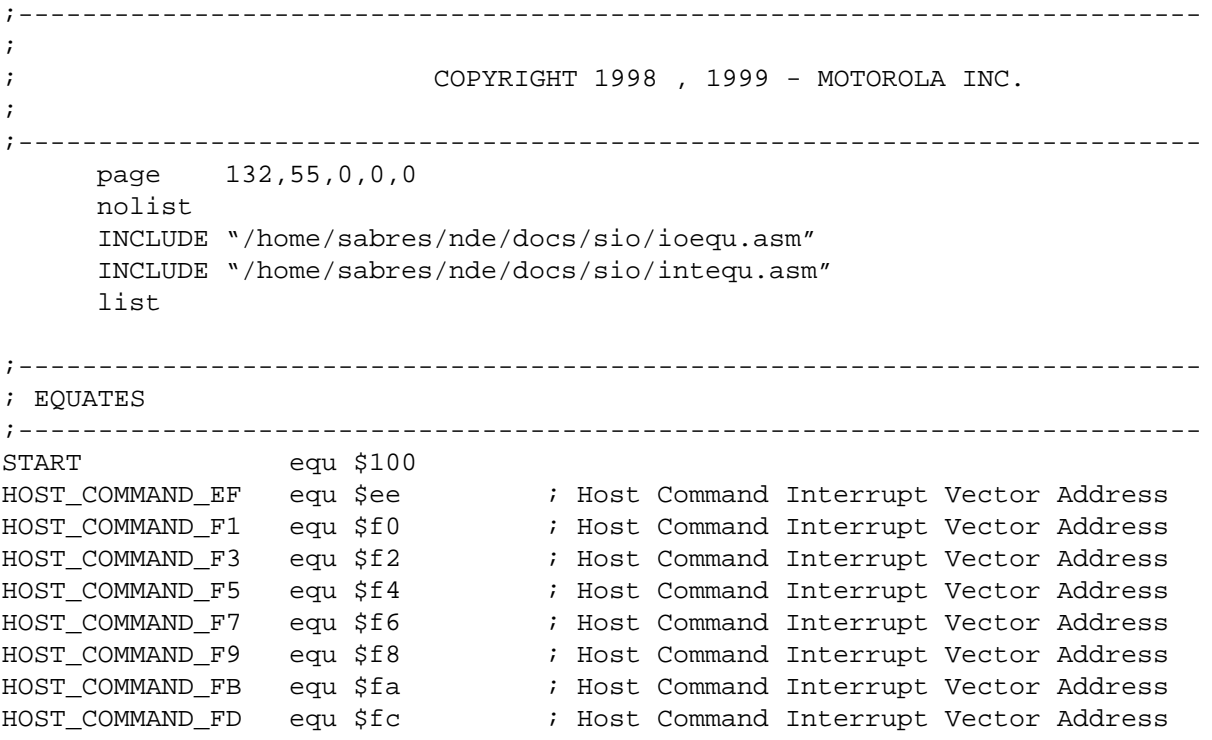

```
HOST_COMMAND_FF equ $fe \qquad ; Host Command Interrupt Vector Address
;--------------------------------------------------------------------------
; start of program area
;--------------------------------------------------------------------------
   org p: I RESET ; Hardware RESET
     jmp >START
   dup (I_INTEND-*+1) ; fill vector space
     jmp <*
    endm
; Interrupt Vectors
; Host Commands Interrupts
     org P:HOST_COMMAND_EF ; Personal Reset: Mode 0 -> HACT = 0 -> PCI Mode
      jsr <personal_reset
     nop
     org P:HOST_COMMAND_F1; set interrupt index to $2
     bset #3,x:M_DCTR
     nop
     org P:HOST_COMMAND_F3; set interrupt index to $3
     bclr #3,x:M_DCTR
     nop
     org P:HOST_COMMAND_F5; set interrupt index to $4
     bset #4,x:M_DCTR
     nop
     org P:HOST_COMMAND_F7; set interrupt index to $5
     bclr #4,x:M_DCTR
     nop
     org P:HOST COMMAND F9; set interrupt index to $6
     bset #5,x:M_DCTR
     nop
     org P:HOST_COMMAND_FB; set interrupt index to $7
     bclr #5,x:M_DCTR
     nop
     org P:HOST_COMMAND_FD
     bset #6,x:M_DCTR ; ASSERT HI32 PCI interrupt line (HINTA)
     nop
     org P:HOST_COMMAND_FF
     bclr #6,x:M_DCTR ; Deassert HI32 PCI interrupt line (HINTA)
     nop
     org p:(I_INTEND+1)
     dup (START-I_INTEND-1) ;fill with nops
     nop
     endm
;--------------------------------------------------------------------------
     org P:START
     move #$0,x1 ;clear N1 for flagging
     move #$0,sr ; enable interrupts
```

```
movep #$000003,x:M_IPRP ; HI32's IPL=2
     movep #$03f000,x:M_IPRC ; DMA's IPL=2, channels #0 and #1 and #2
;Program DMA channel #0 for output
     movep #$500,x:M_DSR0
     movep #>M_DTXS,x:M_DDR0
     movep \#(-\$1f), x:M DOR0
     movep #$00001f,x:M_DCO0
;Program DMA channel #1 for input
     movep #>M_DRXR,x:M_DSR1
     movep #$700,x:M_DDR1
     movep #(-$1f),x:M_DOR1
     movep #$00001f,x:M_DCO1
; PCI personal reset, HI32 PCI-mode, HCIE set, MACE=1 , MAIE = 1
     movep #>$000000,x:M_DCTR ; HM=$0 (Personal s/w reset)
     nop
     nop
     jset #M_HACT, x:M_DSR, * ; wait for personal reset
     movep #>$000000, x:M DPCR ;
     movep #>$100001,x:M_DCTR ; HM=$1 ,HCIE=$1
; sum up checksum and sends to HOST
     move #$0,r1
     clr a
     clr b
     do #(the_end+1),loop1
     move p:(r1)+(b1)add b,a
     nop
     nop
loop1
     nop
     nop
wait for request
     brclr #M_STRQ,x:M_DSR,wait_for_request ; Write data to FIFO
     movep a1,x:M_DTXS
     nop
;Activate DMA Channel #0 for OUTPUT
; DDDDDDDDDDD DDDDDDDDDD
; DTTTPPCRRRRRDAAAAAADDSS
            ; DIMMMRROSSSSS3MMMMMMSSSS
; EE21010N43210D5432101010
; ||||||||||||||||||||||||
    movep #%101011101111001000000010,x:M_DCR0
;Activate DMA Channel #1 for INPUT
; DDDDDDDDDDD DDDDDDDDDD
; DTTTPPCRRRRRDAAAAAADDSS
; DIMMMRROSSSSS3MMMMMMSSSS
; EE21010N43210D5432101010
```
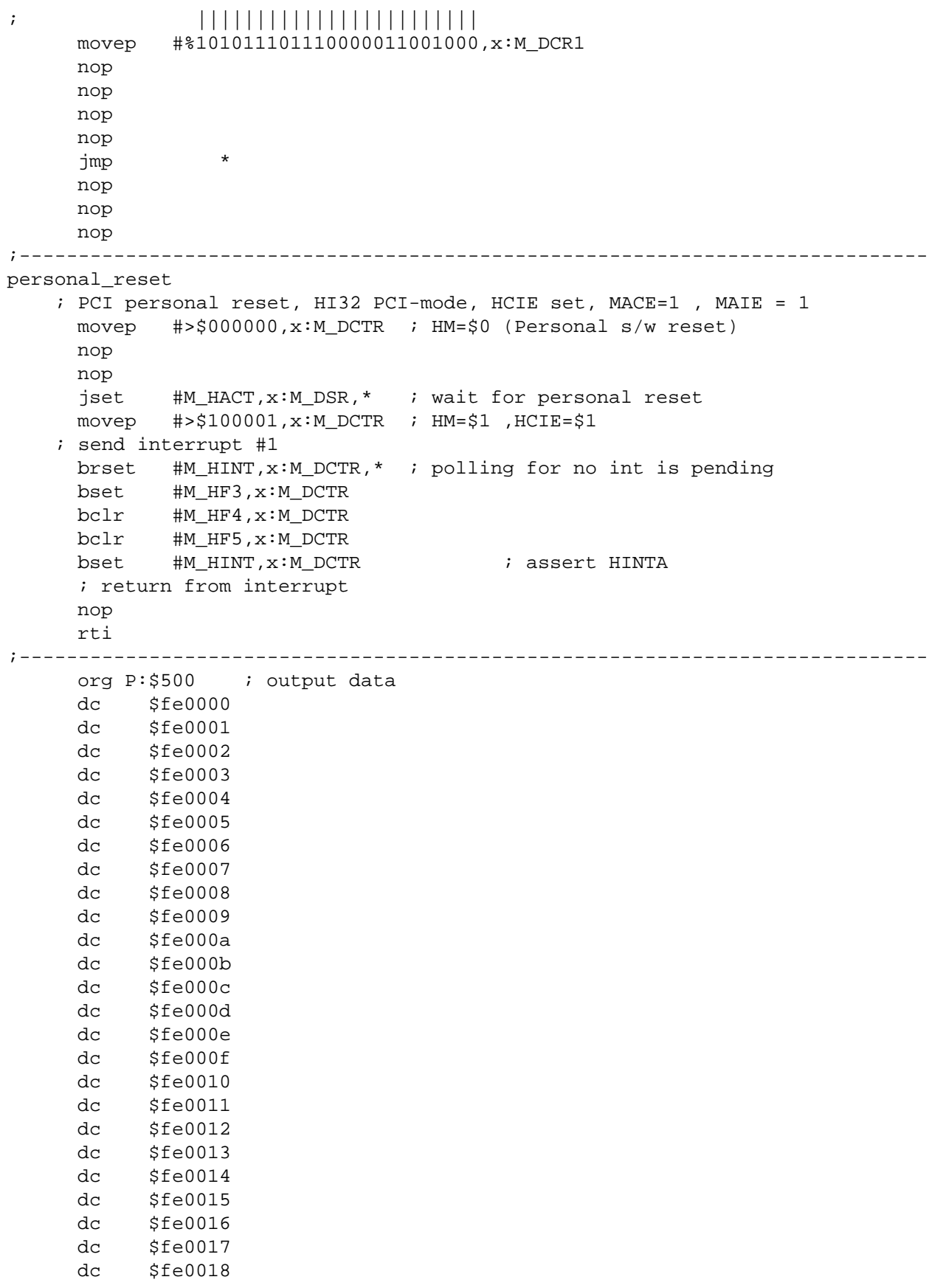

```
dc $fe0019
     dc $fe001a
     dc $fe001b
     dc $fe001c
     dc $fe001d
     dc $fe001e
     dc $fe001f
     org P:$600 ; input data
    nop
    org P:$800
    nop
the_end
```
# B.4 DSP56301 Sample - C-code

```
//--------------------------------------------------------------------------
//
// COPYRIGHT 1998,1999 - MOTOROLA INC.
//
//--------------------------------------------------------------------------
#include "dsp56301.h"
/////////////////////////////////////////////////////////////////////////////
void DSP563xx_ChangeDataMode(pDSPINFO DSP563xx , DWORD HI32DataMode)
{
      DWORD Control;
     DWORD dwReturnValue;
      // resets HF[2:0]
      Control= DSP563xx ReadHI32Reqister(DSP563xx , HCTR OFFSET);
      Control= (Control & ~(HCTR_HF0 | HCTR_HF1 | HCTR_HF2 ));
      DSP563xx_WriteHI32Register(DSP563xx , HCTR_OFFSET, Control);
      // send host command : Personal Reset
      DSP563xx_WriteHI32Register(DSP563xx , HCVR_OFFSET, 0xEF);
      // wait for acknowledge from the DSP
      dwReturnValue = DSP563xx_WaitForInterrupt((pDSPINFO)DSP563xx, INFINITE);
      Control= DSP563xx_ReadHI32Register(DSP563xx , HCTR_OFFSET);
      switch(HI32DataMode) {
            case HI32_32BIT_MODE:
                  // program data mode
                  Control= Control & ~(HCTR_HRF1 | HCTR_HRF0 | HCTR_HTF1 |
HCTR_HTF0);
                  DSP563xx_WriteHI32Register(DSP563xx , HCTR_OFFSET, Control);
                  break;
            case HI32_24BIT_MODE:
            default:
                  Control= Control | HCTR_HRF0 | HCTR_HTF0;
                  DSP563xx_WriteHI32Register(DSP563xx , HCTR_OFFSET, Control);
      }
}
/////////////////////////////////////////////////////////////////////////////
```
## ///////////////////

```
BOOL DSP563xx_LoadVxD(pDSPINFO DSP563xx)
\{if(!DSP563xx_CreateCommonEvent(&DSP563xx->Evnt3, &DSP563xx->Evnt0)) {
           return FALSE;
      }
     DSP563xx->DeviceHandle = CreateFile(DSP563xx->VxDFileName,
0,0,0,CREATE_NEW, 0, 0);
      if (DSP563xx->DeviceHandle == INVALID_HANDLE_VALUE)
      {
            return FALSE;
      }
     return TRUE;
}
/////////////////////////////////////////////////////////////////////////////
///////////////////
BOOL DSP563xx_UnLoadVxD(pDSPINFO DSP563xx)
{
      if (CloseHandle(DSP563xx->DeviceHandle))
      \{if (DeleteFile(DSP563xx->VxDFileName))
            {
                 return FALSE;
            }
            return TRUE;
      }
     return FALSE;
}
/////////////////////////////////////////////////////////////////////////////
///////////////////
BOOL DSP563xx_InitializeDevice(pDSPINFO DSP563xx)
{
     PVOID InBuf[5];
     PVOID OutBuf[3];
     DWORD cbBytesReturned;
     DWORD Status;
     InBuf[1] =DSP563xx->Evnt0;
      InBuf[0] =(PVOID)INITIALIZATION_MESSAGE;
      InBuf[2] =(PVOID)DSP563xx->DeviceId;
     DeviceIoControl(DSP563xx->DeviceHandle, HI32_USER_MESSAGE,InBuf,
            sizeof(PVOID),(LPVOID)OutBuf, sizeof(OutBuf),
            &cbBytesReturned, NULL);
      Status= (DWORD)OutBuf[0];// Status returned by VxD
      if (Status == DEVNODE NOT FOUND) {
            returnFALSE;
      }
      else {
            DSP563xx->HI32BaseAddress = (DWORD)OutBuf[1];// base address for
hi32 mem space
```
returnTRUE;

```
}
}
/////////////////////////////////////////////////////////////////////////////
///////////////////
void DSP563xx_WriteHI32Register(pDSPINFO DSP563xx , DWORDRegister, DWORD
NewValue)
{
      DWORD*RegisterAddress;
      RegisterAddress = ((DWORD*)DSP563xx->HI32BaseAddress + Register);
      *RegisterAddress = NewValue;
}
/////////////////////////////////////////////////////////////////////////////
///////////////////
DWORD DSP563xx_ReadHI32Register(pDSPINFO DSP563xx , DWORDRegister)
{
      DWORD*RegisterAddress;
      RegisterAddress = ((DWORD*)DSP563xx->HI32BaseAddress + Register);
      return *RegisterAddress;
}
/////////////////////////////////////////////////////////////////////////////
///////////////////
BOOL DSP563xx_DownloadCode(pDSPINFO DSP563xx , const CHAR *Filename)
{
      BOOL ReturnValue;
      FILE *file;
      int i;
      DWORD NewValue;
      INT Size;
      DWORD Base;
      DWORD*DSPCode;
      DWORD Control;
      DWORD Checksum;
      DWORD Localsum;
      DSPCode = malloc(0x1000*sizeof(DWORD));
     ReturnValue = TRUE;
      Checksum= 0;
      Localsum= 0;
      // read code file (*.pci)
      file = fopen(Filename, rr");
      if(file == NULL){
            ReturnValue = FALSE;
      }
      else
      {
            fscanf(file,"%8lx\n",&Size);// Base Address
            fscanf(file,"%8lx\n",&Base);// Number of dwords
            DSPCode[0] = Size;
            DSPCode[1] = Base;
            for (i=2;i<(Size+2);i++)
```
{

```
fscanf(file,"%8lx\n",&NewValue);
                  DSPCode[i]= NewValue;
            }
            fclose(file);
      }
      // download code to DSP
      // resets HF[2:0]
      Control= DSP563xx_ReadHI32Register(DSP563xx , HCTR_OFFSET);
      Control= (Control & \sim(HCTR HF0 | HCTR HF1 | HCTR HF2 ));
      DSP563xx_WriteHI32Register(DSP563xx , HCTR_OFFSET, Control);
      // program data mode
      Control= DSP563xx_ReadHI32Register(DSP563xx , HCTR_OFFSET);
      Control= Control & ~(HCTR_HRF1 | HCTR_HRF0 | HCTR_HTF1 | HCTR_HTF0);
      Control= Control | HCTR_HRF0 | HCTR_HTF0;
      DSP563xx_WriteHI32Register(DSP563xx , HCTR_OFFSET, Control);
      // tx first and second words
      DSP563xx_WriteHI32Register(DSP563xx , HTXR_OFFSET, Size); // number of
words
      DSP563xx_WriteHI32Register(DSP563xx , HTXR_OFFSET, Base); // DSP memory
base address
      // tx code words
      for (i=2;i<(Size+2);i++){
            DSP563xx_WriteHI32Register(DSP563xx , HTXR_OFFSET, DSPCode[i]); //
code word
            Localsum= Localsum + DSPCode[i];
      }
// END download code to DSP
      Checksum= DSP563xx ReadHI32Register(DSP563xx , HRXS OFFSET);
      Localsum = Localsum & 0x00ffffff;
      if (Checksum!=Localsum)
      \{ReturnValue = FALSE;
      }
      else
      {
            ReturnValue = TRUE;
      }
      free(DSPCode);
      returnReturnValue;
}
/////////////////////////////////////////////////////////////////////////////
///////////////////
DWORD DSP563xx_WaitForInterrupt(pDSPINFO DSP563xx , DWORD Timeout)
{
      if (WaitForSingleObject((HANDLE)DSP563xx->Evnt3, Timeout) ==
WAIT TIMEOUT) {
            return WAIT_TIMEOUT;
      }
      return (0x00000038 & DSP563xx_ReadHI32Register(DSP563xx , HSTR_OFFSET))
>> 3 ;
}
```
///////////////////////////////////////////////////////////////////////////// ///////////////////

BOOL DSP563xx\_LockMemoryPage(DWORD\* LinearAddress , pDSPINFO DSP563xx, DWORD Size)

```
PVOID InBuf[3];
     PVOID OutBuf[2];
     DWORD cbBytesReturned;
     DWORD Status;
     InBuf[0] =(PVOID)LOCK_ONE_MEMORY_PAGE;
     InBuf[1] =(PVOID)LinearAddress;
     InBuf[2] = (PVOLD) Size;DeviceIoControl(DSP563xx->DeviceHandle, HI32_USER_MESSAGE,InBuf,
           sizeof(PVOID),(LPVOID)OutBuf, sizeof(OutBuf),
           &cbBytesReturned, NULL);
     return(DWORD)OutBuf[0];
     Status = (DWORD)OutBuf[0];
     printf ("LOCKED :: %8lx %8lx\n", Status, (DWORD)OutBuf[1]);
     if (Status) {
           return(DWORD)OutBuf[1];
      }
     else {
           returnFALSE;
     }
}
/////////////////////////////////////////////////////////////////////////////
///////////////////
BOOL DSP563xx_UnLockMemoryPage(DWORD* LinearAddress , pDSPINFO DSP563xx, DWORD
Size)
{
     PVOID InBuf[3];
     PVOID OutBuf[2];
     DWORD cbBytesReturned;
     InBuf[0] =(PVOID)UNLOCK_ONE_MEMORY_PAGE;
     InBuf[1] =(PVOID)LinearAddress;
     InBuf[2] = (PVOID) Size;DeviceIoControl(DSP563xx->DeviceHandle, HI32_USER_MESSAGE,InBuf,
           sizeof(PVOID),(LPVOID)OutBuf, sizeof(OutBuf),
           &cbBytesReturned, NULL);
     return (BOOL)OutBuf[0]; // status returned by VxD
}
/////////////////////////////////////////////////////////////////////////////
///////////////////
```
{

{

```
PVOID InBuf[2];
     PVOID OutBuf[2];
     DWORD cbBytesReturned;
     DWORD* Status;
     InBuf[0] =(PVOID)RD_CNFG_SPACE_MESSAGE;
     InBuf[1] =(PVOID)CfgOffset;
     DeviceIoControl(DSP563xx->DeviceHandle, HI32_USER_MESSAGE,InBuf,
           sizeof(PVOID),(LPVOID)OutBuf, sizeof(OutBuf),
           &cbBytesReturned, NULL);
     Status= (DWORD*)OutBuf[0];
     if (Status) {
           *CfgWord= (DWORD)OutBuf[1];
           returnTRUE;
     }
     else {
           returnFALSE;
     }
}
/////////////////////////////////////////////////////////////////////////////
///////////////////
BOOL DSP563xx_WriteCfgSpace(DWORD CfgOffset, pDSPINFO DSP563xx, DWORD CfgWord)
{
     PVOID InBuf[3];
     PVOID OutBuf[2];
     DWORD cbBytesReturned;
     DWORD* Status;
     InBuf[0] =(PVOID)WR_CNFG_SPACE_MESSAGE;
     InBuf[1] =(PVOID)CfgOffset;
     InBuf[2] =(PVOID)CfgWord;
     DeviceIoControl(DSP563xx->DeviceHandle, HI32_USER_MESSAGE,InBuf,
           sizeof(PVOID),(LPVOID)OutBuf, sizeof(OutBuf),
           &cbBytesReturned, NULL);
     Status= (DWORD*)OutBuf[0];
     if (Status) {
           CfgWord= (DWORD)OutBuf[1];
           returnTRUE;
      }
     else {
           returnFALSE;
      }
}
/////////////////////////////////////////////////////////////////////////////
///////////////////
DWORD DSP563xx_GetPhysAdd(DWORD LinAd, pDSPINFO DSP563xx)
{
     PVOID InBuf[2];
     PVOID OutBuf[2];
```

```
DWORD cbBytesReturned;
      DWORD PhysicalAddress;
      DWORD ReturnedLinearAddress;
      InBuf[0] =(PVOID)GET_PHYS_ADD_MESSAGE;
      InBuf[1] = (PVOID)LinAd;DeviceIoControl(DSP563xx->DeviceHandle, HI32_USER_MESSAGE,InBuf,
            sizeof(PVOID),(LPVOID)OutBuf, sizeof(OutBuf),
            &cbBytesReturned, NULL);
      ReturnedLinearAddress =(DWORD)OutBuf[0];// linear address
      PhysicalAddress =(DWORD)OutBuf[1];// base address for a locked buffer
      returnPhysicalAddress;
}
/////////////////////////////////////////////////////////////////////////////
///////////////////
// COPYRIGHT 1994,1995 Vireos Software, Inc. (portions of this function)
HANDLE (WINAPI *(GetAddressOfOpenVxDHandle()))(HANDLE)
{
      CHAR K32Path[MAX_PATH];
      HINSTANCE hK32;
      GetSystemDirectory(K32Path, MAX_PATH);
      strcat(K32Path, "\\kernel32.dll");
      if ((hK32 = LoadLibrary(K32Path)) == 0)return NULL;
      return (HANDLE(WINAPI *)(HANDLE))GetProcAddress(hK32,
            "OpenVxDHandle");
}
/////////////////////////////////////////////////////////////////////////////
///////////////////
// COPYRIGHT 1994,1995 Vireos Software, Inc. (this function)
BOOL DSP563xx_CreateCommonEvent(HANDLE* Evnt3, HANDLE* Evnt0)
{
      static HANDLE (WINAPI *OpenVxD)(HANDLE)=0;
      *Evnt0 = 0;*Evnt3 = CreateEvent(0, FALSE, FALSE, NULL);
      if (\text{OpenVxD} == 0)OpenVxD = GetAddressOfOpenVxDHandle();
      if (OpenVxD && *Evnt3)
            *Evnt0 = OpenVxD(*Evnt3);
      else
            *Evnt0 = 0;return ( (*Evnt3 != 0) && (*Evnt0 != 0) );
```

```
}
```

```
/////////////////////////////////////////////////////////////////////////////
///////////////////
/////////////////////////////////////////////////////////////////////////////
///////////////////
main()
{
////////////////////////////////////
// Some auxiliary variables
////////////////////////////////////
      DWORD*LinearAddress;
      BOOL bReturnValue;
      DWORD dwReturnValue;
      DWORD dwNewValue;
////////////////////////////////////
// Chip Declaration
////////////////////////////////////
      pDSPINFO DSP56301;
      DSP56301 = \text{malloc}(0x400);DSP56301->DeviceId = 0x1801;
      DSP56301->VxDFileName = "\\\\.\\DSPVXD.VXD";
////////////////////////////////////
      printf("*************************************************.\n\n");
      printf("\t\tMOTOROLA INC.\n\n");
      printf("\t\tCOPYRIGHT 1999\n\n");
      printf("\tSample Usage of DSP563xx_PCI_FUNCTIONS\n\n");
      printf("*************************************************.\n");
////////////////////////////////////
// Example of DSP563xx_LoadVxD
////////////////////////////////////
      printf("\nLoading %s : ",DSP56301->VxDFileName);
      bReturnValue = DSP563xx LoadVxD(DSP56301);
      if (bReturnValue)
      {
            printf(" Passed\n");
      }
      else
      {
            printf(" Failed\n");
      }
////////////////////////////////////
// Example of DSP563xx_InitializeDevice
////////////////////////////////////
      bReturnValue = DSP563xx InitializeDevice(DSP56301);
      if (bReturnValue)
      {
            printf("\nDevice Initialized. HI32 Memory Base Address:
%08lx\n",DSP56301->HI32BaseAddress);
      }
      else
      {
            printf(" Failed Initialize Device\n");
            exit(1);}
```

```
////////////////////////////////////
// Example of DSP563xx_DownloadCode
////////////////////////////////////
      printf ("\nDownloading code to DSP: ");
      bReturnValue = DSP563xx_DownloadCode(DSP56301, "dsp56301.pci");
      if (bReturnValue) {
            printf(" Passed\n");
      }
      else {
            printf(" Failed\n");
      }
////////////////////////////////////
// Example of DSP563xx_ReadHI32Register
////////////////////////////////////
      printf ("\nReading Registers...\n\n");
      printf ("\tHCTR : %08lx\t", DSP563xx ReadHI32Reqister(DSP56301,
HCTR_OFFSET));
      printf ("\tHSTR : %08lx\t",DSP563xx ReadHI32Reqister(DSP56301,
HSTR_OFFSET));
      printf ("\tHCVR : %08lx\n", DSP563xx ReadHI32Reqister(DSP56301,
HCVR_OFFSET));
////////////////////////////////////
// Example of DSP563xx_WriteHI32Register
////////////////////////////////////
      printf ("\nWriting to HCTR : Setting Host Flags.\n\n");
      dwReturnValue = DSP563xx_ReadHI32Register(DSP56301 , HCTR_OFFSET);
      printf ("\tOld Value of HCTR: %08lx\t",dwReturnValue);
      dwReturnValue = dwReturnValue | 0x00000038i// set Host Flags HF2..HF0
      DSP563xx_WriteHI32Register(DSP56301 , HCTR_OFFSET, dwReturnValue);
      printf ("\tNew Value of HCTR:
%08lx\n",DSP563xx_ReadHI32Register(DSP56301 , HCTR_OFFSET));
      printf ("\nPress <Space> to continue.");
      while (!kbhit()) ;
       getch();
printf("\n*******************************************************************
*******\n");
////////////////////////////////////
// Example of Read/Write Config Space
////////////////////////////////////
      printf("\nReading and Writing Configuration Space: clearing BM
bit\n\ln");
      bReturnValue = DSP563xx_ReadCfgSpace(0x4, DSP56301, &dwReturnValue );
      if (bReturnValue) {
            printf("\tOld Value CSTR/CCMR: %08lx\t",dwReturnValue);
            dwNewValue = dwReturnValue & 0xfffffffb; // clear BM bit
            bReturnValue = DSP563xx_WriteCfgSpace(0x04, DSP56301, dwNewValue
);
            if (bReturnValue) {
                  bReturnValue = DSP563xx_ReadCfgSpace(0x4, DSP56301, &dwRe-
turnValue );
                  if (bReturnValue){
                  printf("\tNew Value CSTR/CCMR: %08lx\n",dwReturnValue);
                  }
```
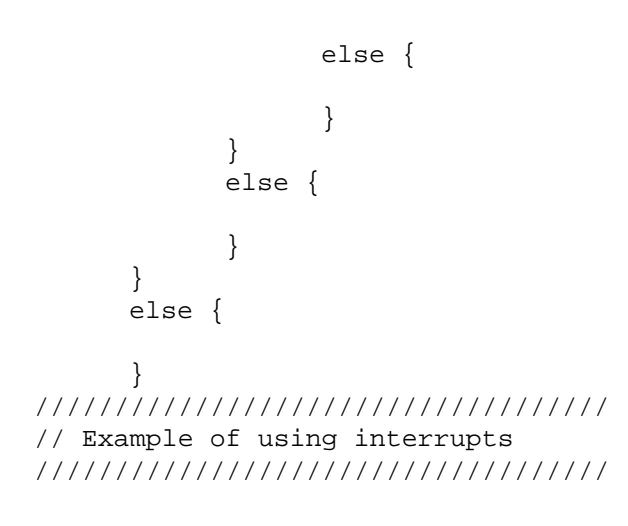

```
// dwReturnValue = DSP563xx_WaitForInterrupt(DSP56301, 10d
     if (dwReturnValue == WAIT_TIMEOUT) {
      }
     else {
      }
////////////////////////////////////
// Example of DSP563xx_GetPhysAdd
////////////////////////////////////
     printf("\nExample of DSP563xx_GetPhysAdd:\n\n\tGetting the physical mem-
     printf ("%08lx\n",DSP563xx_GetPhysAdd(DSP56301->HI32BaseAddress,
////////////////////////////////////
// Example of DSP563xx_LockMemoryPage and DSP563xx_UnLockMemoryPage
////////////////////////////////////
     printf("\nExample of DSP563xx_LockMemoryPage and
     if(DSP563xx_LockMemoryPage(LinearAddress, DSP56301,
```
dwReturnValue= DSP563xx\_GetPhysAdd((DWORD)LinearAddress, DSP56301);

```
if(DSP563xx_UnLockMemoryPage(LinearAddress, DSP56301,
0x400*sizeof(DWORD))) {
                  printf(" Passed\n");
            }
            else {
                 printf(" Failed\n");
            }
      }
      else {
            printf(" Failed\n");
      }
      free(LinearAddress);
////////////////////////////////////
// Example of DSP563xx_UnLoadVxD
////////////////////////////////////
      printf("\nUnloading VxD:");
      bReturnValue = DSP563xx_UnLoadVxD(DSP56301);
      if (bReturnValue) {
            printf(" Passed\n");
      }
      else {
           printf(" Failed\n");
      }
      printf ("\nPress <Space> to exit.\n");
      while (!kbhit()) ;
        _getch();
printf("\n*******************************************************************
*******\n");
////////////////////////////////////
// end of program
////////////////////////////////////
      free(DSP56301);return 0;
```

```
}
```
# B.5 DSP56301 Sample - C-Header file

```
//--------------------------------------------------------------------------
//
// COPYRIGHT 1998,1999 - MOTOROLA INC.
//
//--------------------------------------------------------------------------
#include <stdio.h>
#include <stdlib.h>
#include <conio.h>
#include <windows.h>
#include <time.h>
#define HI32_USER_MESSAGE 1
#define DEVNODE_NOT_FOUND 0x00000010
#define INITIALIZATION_MESSAGE 1
```

```
#define LOCK ONE MEMORY PAGE 2
#define RD_CNFG_SPACE_MESSAGE 3
#define WR_CNFG_SPACE_MESSAGE 4
#define GET_PHYS_ADD_MESSAGE 6
#define UNLOCK ONE MEMORY PAGE 7
#define HCTR_OFFSET 0x00000004
#define HSTR_OFFSET 0x00000005
#define HCVR_OFFSET 0x00000006
#define HRXS_OFFSET 0x00000007
#define HTXR_OFFSET 0x00000100
#define HCTR_HF0 0x00000008
#define HCTR_HF1 0x00000010
#define HCTR_HF2 0x00000020
#define HCTR_HTF0 0x00000100
#define HCTR_HTF1 0x00000200
#define HCTR_HRF0 0x00000800
#define HCTR_HRF1 0x00001000
#define HSTR_HRRQ 0x00000004
#define HI32_24BIT_MODE 0x00400000
#define HI32_32BIT_MODE 0x00000000
typedef struct
{
     char* VxDFileName;
     HANDLEDeviceHandle;
     HANDLEEvnt0;
     HANDLEEvnt3;
     char* DSPName;
     DWORD DeviceId;
     DWORD VendorId;
     DWORD HI32BaseAddress;
} DSPINFO , *pDSPINFO;
// main functions
BOOL DSP563xx_LoadVxD(pDSPINFO DSP563xx);
BOOL DSP563xx_UnLoadVxD(pDSPINFO DSP563xx);
BOOL DSP563xx_InitializeDevice(pDSPINFO DSP563xx);
DWORD DSP563xx_ReadHI32Register(pDSPINFO DSP563xx , DWORDRegister);
void DSP563xx_WriteHI32Register(pDSPINFO DSP563xx , DWORDRegister, DWORD
NewValue);
BOOL DSP563xx_DownloadCode(pDSPINFO DSP563xx , const CHAR *Filename);
DWORD DSP563xx_WaitForInterrupt(pDSPINFO DSP563xx , DWORD Timeout);
BOOL DSP563xx_LockMemoryPage(DWORD* LinearAddress , pDSPINFO DSP563xx, DWORD
Size);
BOOL DSP563xx_UnLockMemoryPage(DWORD* LinearAddress , pDSPINFO DSP563xx, DWORD
Size);
void DSP563xx_ChangeDataMode(pDSPINFO DSP563xx , DWORD HI32DataMode);
BOOL DSP563xx_ReadCfgSpace(DWORD CfgOffset, pDSPINFO DSP563xx, DWORD* Cfg-
Word);
BOOL DSP563xx_WriteCfgSpace(DWORD CfgOffset, pDSPINFO DSP563xx, DWORD Cfg-
Word);
```
DWORD DSP563xx\_GetPhysAdd(DWORD LinAd, pDSPINFO DSP563xx); // COPYRIGHT 1994,1995 Vireos Software, Inc. (portions of this function) HANDLE (WINAPI \*GetAddressOfOpenVxDHandle())(HANDLE); // COPYRIGHT 1994,1995 Vireos Software, Inc. (portions of this function) BOOL DSP563xx\_CreateCommonEvent(HANDLE\* Evnt3, HANDLE\* Evnt0);

OnCE and Mfax are registered trademarks of Motorola, Inc. Microsoft $\mathbb{B}$ , Visual C++ $\mathbb{B}$ , and Windows 95/98 $\mathbb{B}$  are registered trademarks of Microsoft Corporation. VtoolsD is a trademark of Vireo Software, Inc.

Motorola reserves the right to make changes without further notice to any products herein. Motorola makes no warranty, representation or guarantee regarding the suitability of its products for any particular purpose, nor does Motorola assume any liability arising out of the application or use of any product or circuit, and specifically disclaims any and all liability, including without limitation consequential or incidental damages. "Typical" parameters which may be provided in Motorola data sheets and/or specifications can and do vary in different applications and actual performance may vary over time. All operating parameters, including "Typicals" must be validated for each customer application by customer's technical experts. Motorola does not convey any license under its patent rights nor the rights of others. Motorola products are not designed, intended, or authorized for use as components in systems intended for surgical implant into the body, or other applications intended to support life, or for any other application in which the failure of the Motorola product could create a situation where personal injury or death may occur. Should Buyer purchase or use Motorola products for any such unintended or unauthorized application, Buyer shall indemnify and hold Motorola and its officers, employees, subsidiaries, affiliates, and distributors harmless against all claims, costs, damages, and expenses, and reasonable attorney fees arising out of, directly or indirectly, any claim of personal injury or death associated with such unintended or unauthorized use, even if such claim alleges that Motorola was negligent regarding the design or manufacture of the part. Motorola and ( $\blacksquare$ ) are registered trademarks of Motorola, Inc. Motorola, Inc. is an Equal Opportunity/Affirmative Action Employer.

How to reach us:

#### **USA/Europe/Locations Not Listed**:

Motorola Literature Distribution P.O. Box 5405 Denver, Colorado 80217 1 (800) 441-2447 1 (303) 675-2140

**Motorola Fax Back System (Mfax™)**: TOUCHTONE (602) 244-6609 1 (800) 774-1848 RMFAX0@email.sps.mot.com

#### **Asia/Pacific**:

Motorola Semiconductors H.K. Ltd. 8B Tai Ping Industrial Park 51 Ting Kok Road Tai Po, N.T., Hong Kong 852-26629298

**Technical Resource Center:** 1 (800) 521-6274

**DSP Helpline** dsphelp@dsp.sps.mot.com

#### **Japan**:

Nippon Motorola Ltd SPD, Strategic Planning Office141 4-32-1, Nishi-Gotanda Shinagawa-ku, Japan 81-3-5487-8488

**Internet**: http://www.motorola-dsp.com/

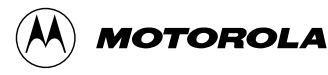